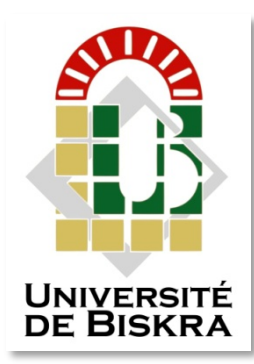

Université Mohamed Khider de Biskra Faculté des Sciences et de la Technologie Département de génie électrique

# **MÉMOIRE DE MASTER**

Sciences et Technologies Electrotechnique Commande Electrique

Réf. : ....................................

Présenté et soutenu par : **REZGUI Ramzi**

Le : jeudi 28 juin 2018

# **COMMANDE DIRECTE DU COUPLE D'UNE MACHINE ASYNCHRONE DOUBLE ETOILE (MASDE)**

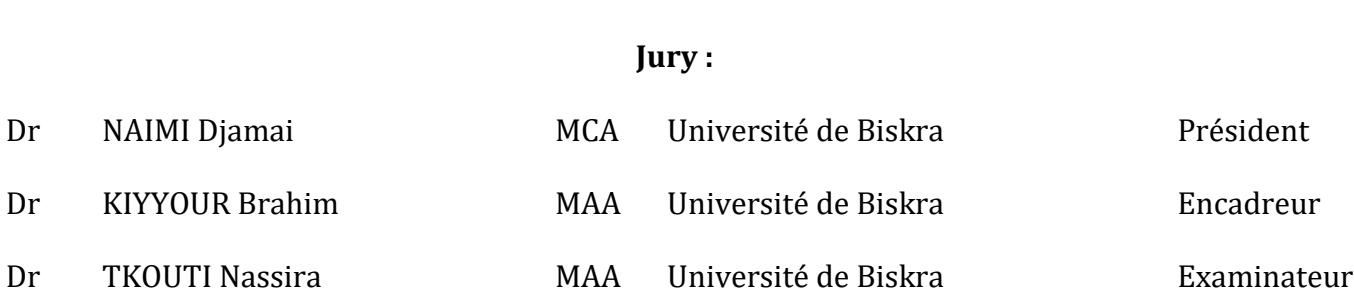

**الجمھوریة الجزائریة الدیمقراطیة الشعبیة République Algérienne Démocratique et Populaire وزارة التعلیم العالي و البحث العلمي Ministère de l'enseignement Supérieur et de la Recherche scientifique**

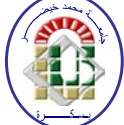

**Université Mohamed Khider Biskra Faculté des Sciences et de la Technologie Département de Génie Electrique Filière :Electrotechnique Option :Commande Electrique.**

**Réf:**…………

# **Mémoire de Fin d'Etudes En vue de l'obtention du diplôme:**

# **MASTER**

# Thème

# **COMMANDE DIRECTE DU COUPLE D'UNE MACHINE ASYNCHRONE DOUBLE ETOILE (MASDE)**

**Présenté par : REZGUI Ramzi Soutenu le :Juin 2018**

**Devant le jury composé de : Dr : NAIMI Djamai professeur Président Dr : KIYYOUR Brahim MAA Encadreur Dr : TKOUTI Nassira MAA Examinatrice**

**Année universitaire : 2017 / 2018**

**الجمھوریة الجزائریة الدیمقراطیة الشعبیة République Algérienne Démocratique et Populaire وزارة التعلیم العالي و البحث العلمي Ministère de l'enseignement Supérieur et de la recherche scientifique**

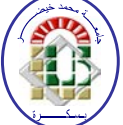

**Université Mohamed Khider Biskra Faculté des Sciences et de la Technologie Département de Génie Electrique Filière : Electrotechnique Option :Commande Electrique.**

**Mémoire de Fin d'Etudes En vue de l'obtention du diplôme:**

# **MASTER**

# Thème

# **COMMANDE DIRECTE DU COUPLE D'UNE MACHINE**

# **ASYNCHRONE DOUBLE ETOILE (MASDE)**

**Présenté par : Avis favorable de l'encadreur :**  *REZGUI Ramzi Dr:KIYYOUR Brahim*

**Avis favorable du Président du Jury**

**Dr : NAIMI Djamai**

**Cachet et signature**

**الجمھوریة الجزائریة الدیمقراطیة الشعبیة République Algérienne Démocratique et Populaire وزارة التعلیم العالي و البحث العلمي Ministère de l'enseignement Supérieur et de la Recherche scientifique**

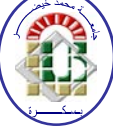

**Université Mohamed Khider Biskra Faculté des Sciences et de la Technologie Département de Génie Electrique Filière :Electrotechnique Option:CommandeElectrique.**

# $Th\grave{e}me$

# **COMMANDE DIRECTE DU COUPLE D'UNE MACHINE ASYNCHRONE DOUBLE ETOILE (MASDE)**

### **Proposé par : Dr.KIYYOUR Brahim**

### **Présentépar : REZGUI Ramzi.**

#### *Résumé* :

Dans ce thème sont présentées :

- Une modélisation de la machine asynchrone double étoile dans deux référence le premier lié au stator avec un repère α, β le deuxième lié au champ tournant (repère d, q) et de son alimentation constituée d'une redresseuse triphasée double alternance à diodes, d'un filtre de tension passe bas et d'un onduleur de tension triphasé ;
- Une stratégie de commande directe du flux statorique et du couple électromagnétique (abrégée *DTC*) appliquée au *MASDE* validée avec une simulation numérique.

#### **Mots clés : modélisation ; MASDE, DTC, simulation**

ملخص :

تعرض في ھذه المذكرة:

- نمذجة الآلة غیر المتزامنة ذات النجمتین في مرجعین مختلفین ، أولھما مرتبط بالجزء الثابت و ما یعرف بمعلم β ,α اما الثاني و المتعلق بالحقل الدوار (q ,d(، اضافة الى تغذیة الالة و التي تتألف من مقوم وتغذیتھ المكونة من مقوم ثلاثي الأطوار ثنائي النوبة ومرشح لترشیح الجھد الكھربائي إضافة إلى عاكس او مموج للتوتر الكھربائي ثلاثي الطور.
- إستراتیجیة التحكم المباشر في تدفق القسم الساكن وفي العزم الكھرومغناطیسیین مطبق على الآلة غیر المتزامنة ذات النجمتین مغذاة بموجین للتوتر الكھربائي ثلاثي الطور.ھاتھ الإستراتجیة یتم التحقق من جدواھا باستعمال المحاكاة العددیة

**كلمات مفتاحیة :نمذجة, الآلة غیر المتزامنة ذات النجمتین, إستراتیجیة التحكم المباشر في العزم الكھرومغناطیسیین, المحاكاة.**

Je remercie mon Dieu le maitre des terres et des cieux qui m'offert la force pour réaliser ce travail que sa bénédiction règne sur nous et nous aide à bien faire !

Remerciement

Je remercie vivement mon directeur de recherche, monsieur le Dr. KYOUR BRAHIM , pour ses conseils précieux, ses encouragement, sa confiance, ses orientation et sa patience.

 Mes vifs remerciements vont aux membres du jury qui ont accepté de lire d'évaluer mon travail.

Je remercie également ma famille, mes chers parents, mes frères, mes sœurs et m neveux.

Un grand merci à tous mes amis qui m'ont encouragés et aid mont aidés de près ou de loin.

*Je dédie ce modeste travail à mes chers parents.*

*Dédicace*

*A mes chers adorables frères : Ali et Nabil et à mes sœurs : Malika,* 

*Samira et Mounira et l'épouse de mon frère : Saliha.*

*Sans oublier mes neveux : Hamza, Lamia, Nour, Imed, Loubna,* 

*Wissam, Mohammed khalil.*

 *A touts mes amis .*

 *A toute la promotion de 2017/2018.*

*RAMZI*

### **Table des matières**

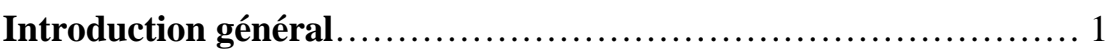

## **ChapitreI:Modélisation de la machine asynchrone**

### **doubleetoile**

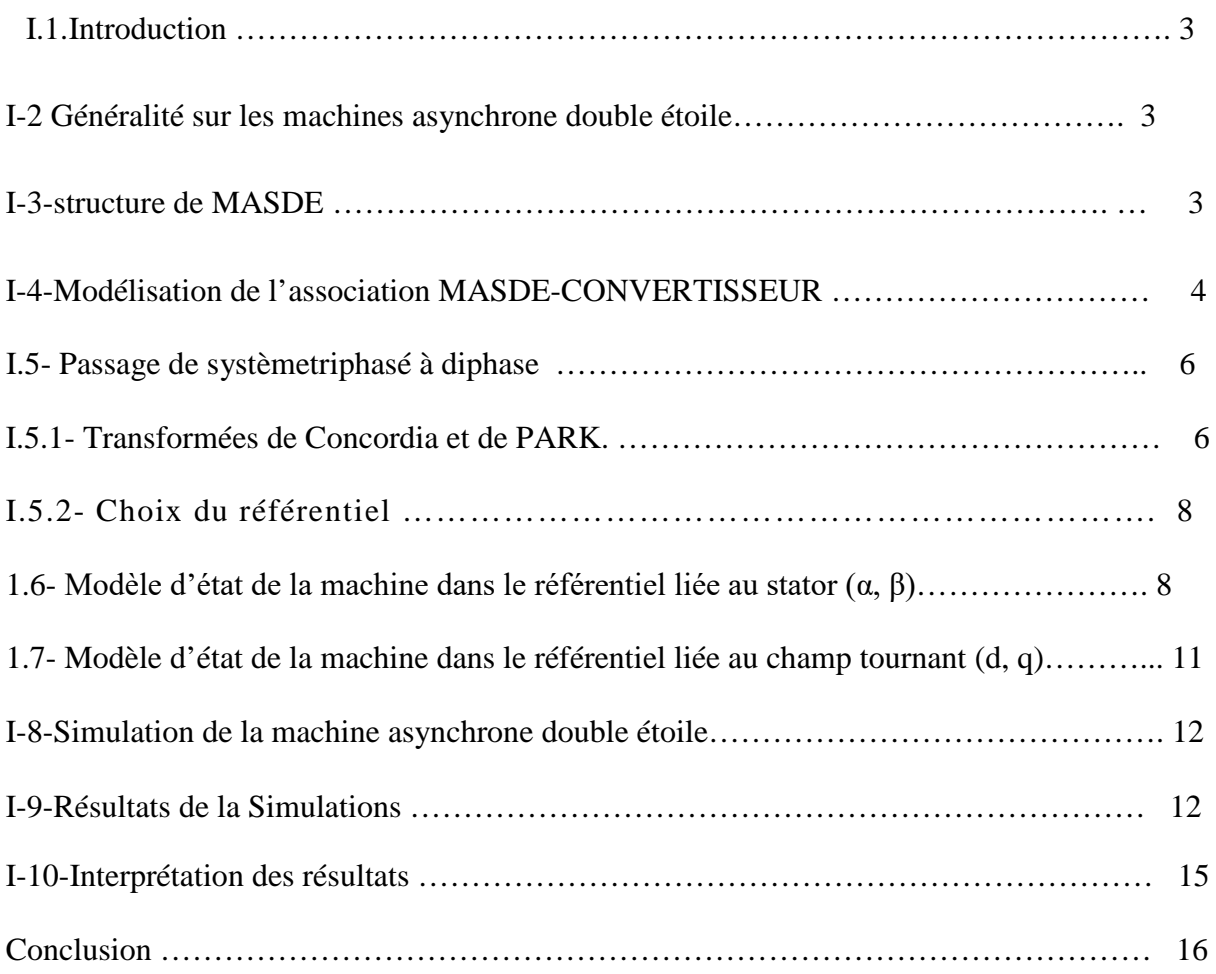

## **ChapitreII: Alimentation de la machine asynchrone double étoile**

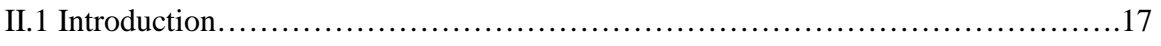

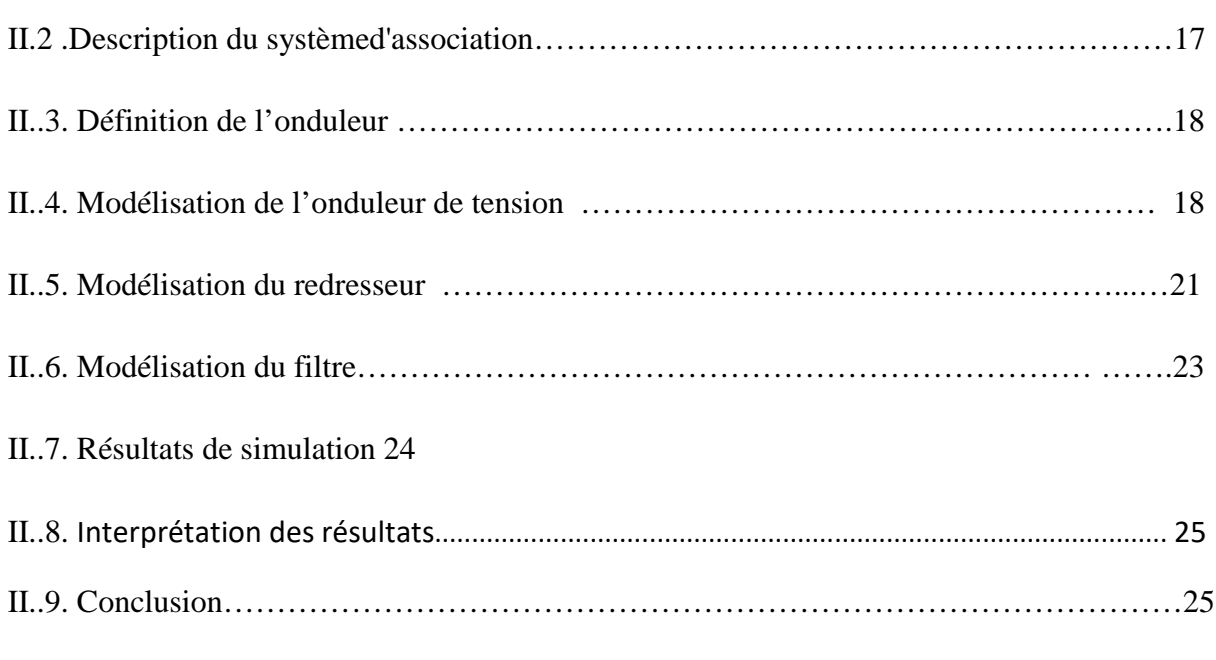

# **ChapitreIII:Commandedirecte du couple (DTC)**

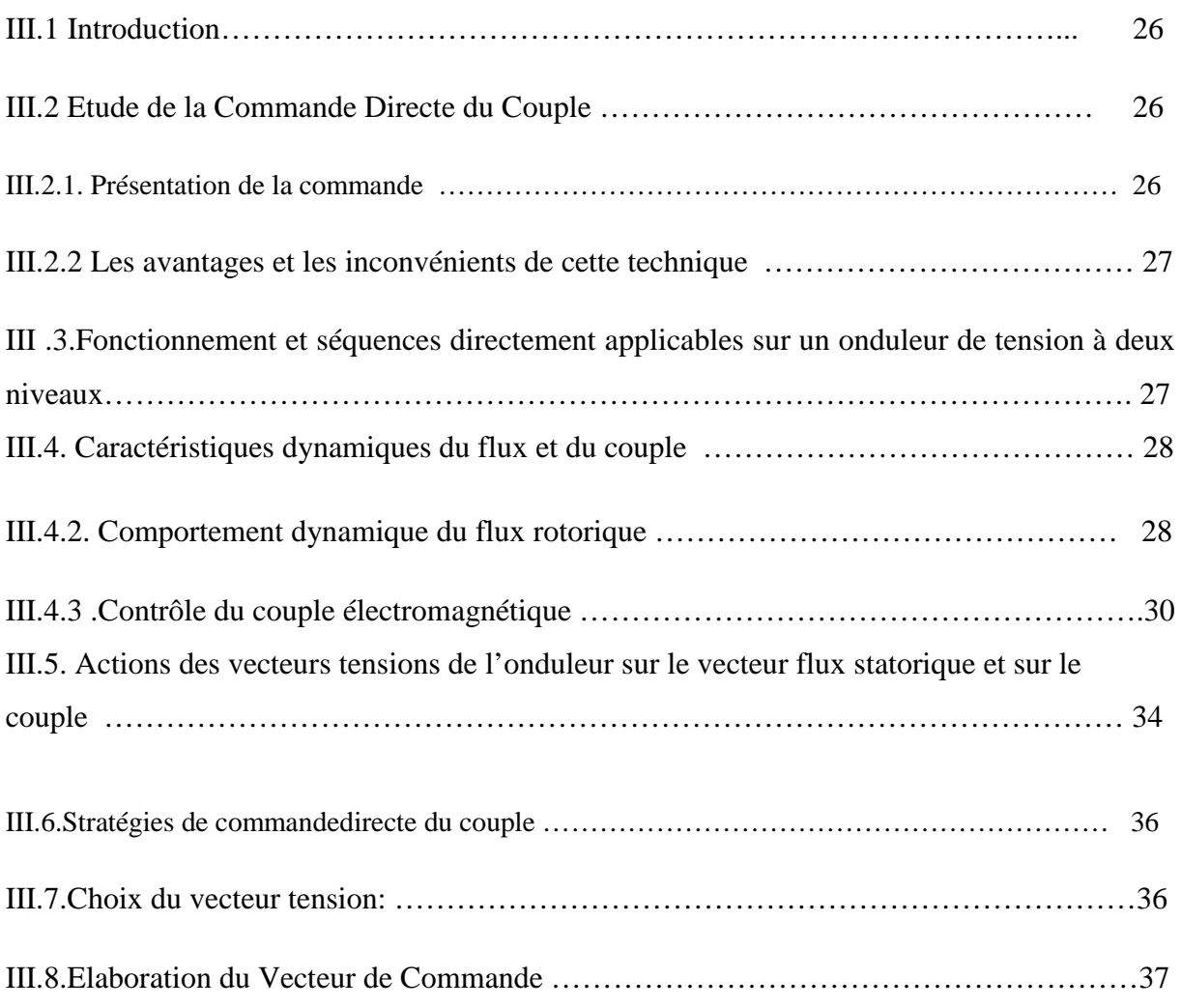

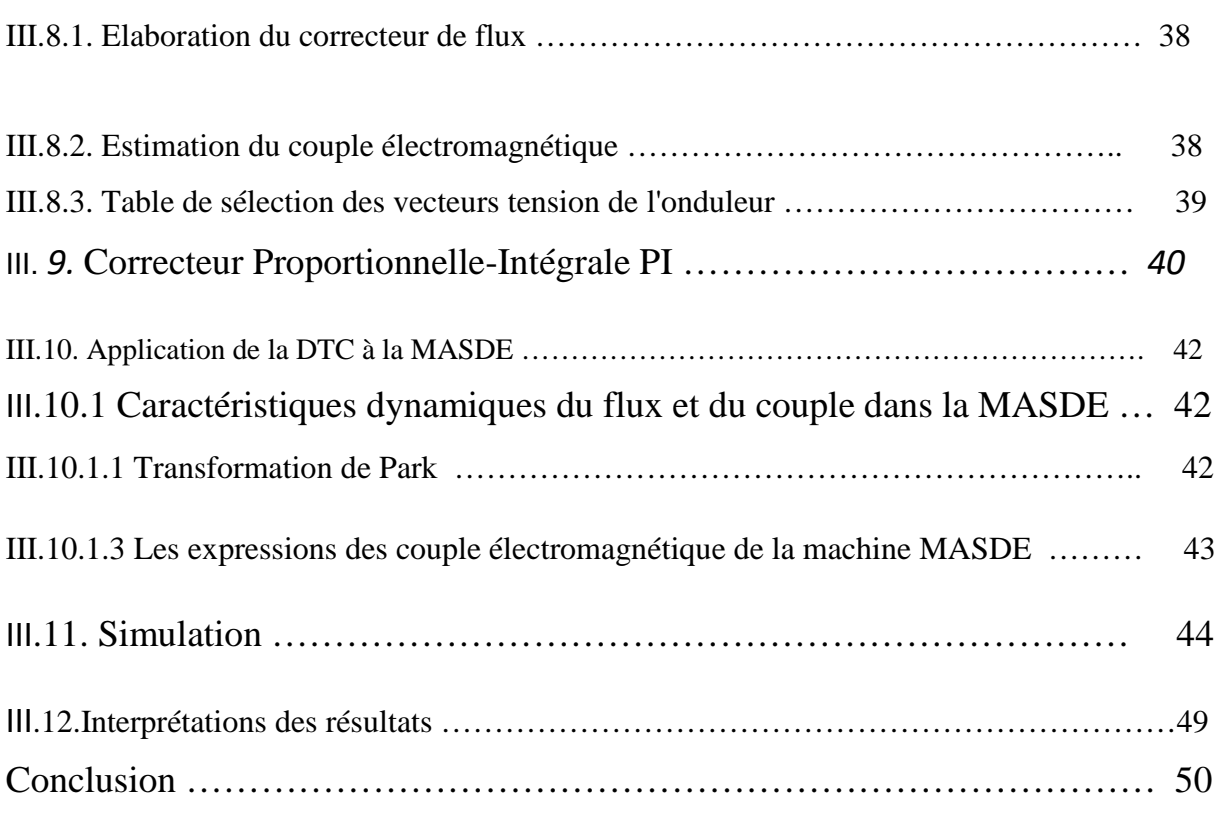

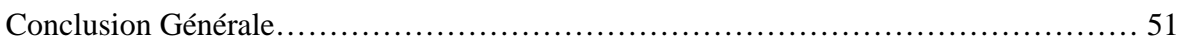

# **Liste des figures**

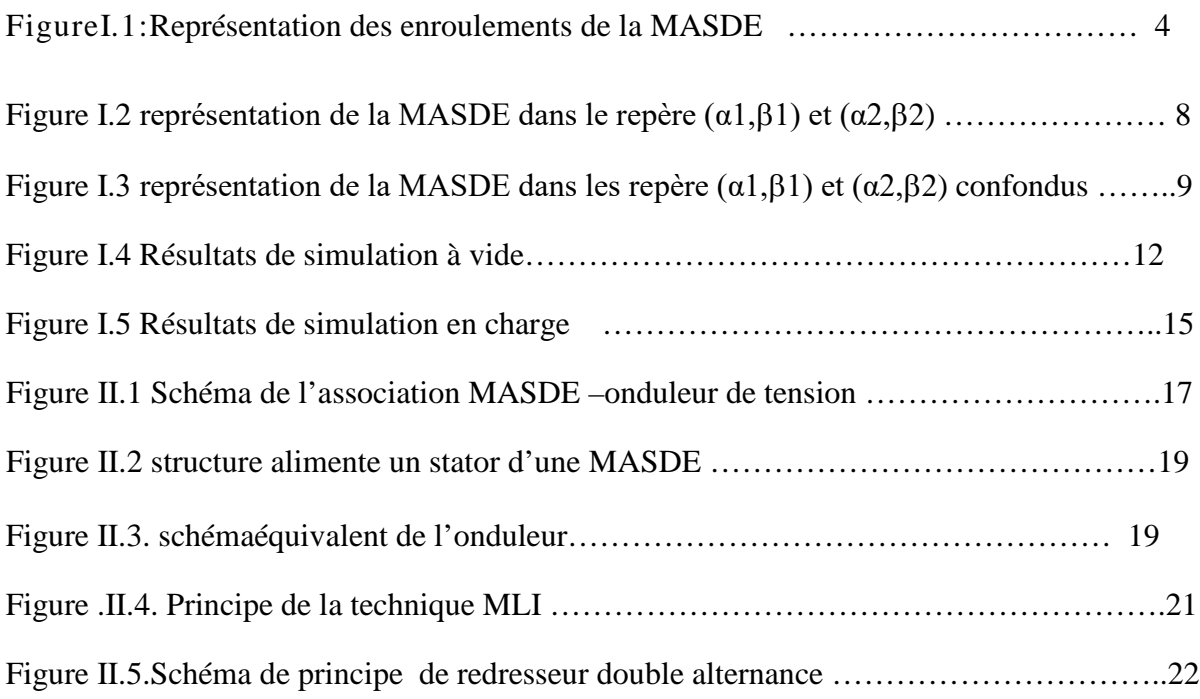

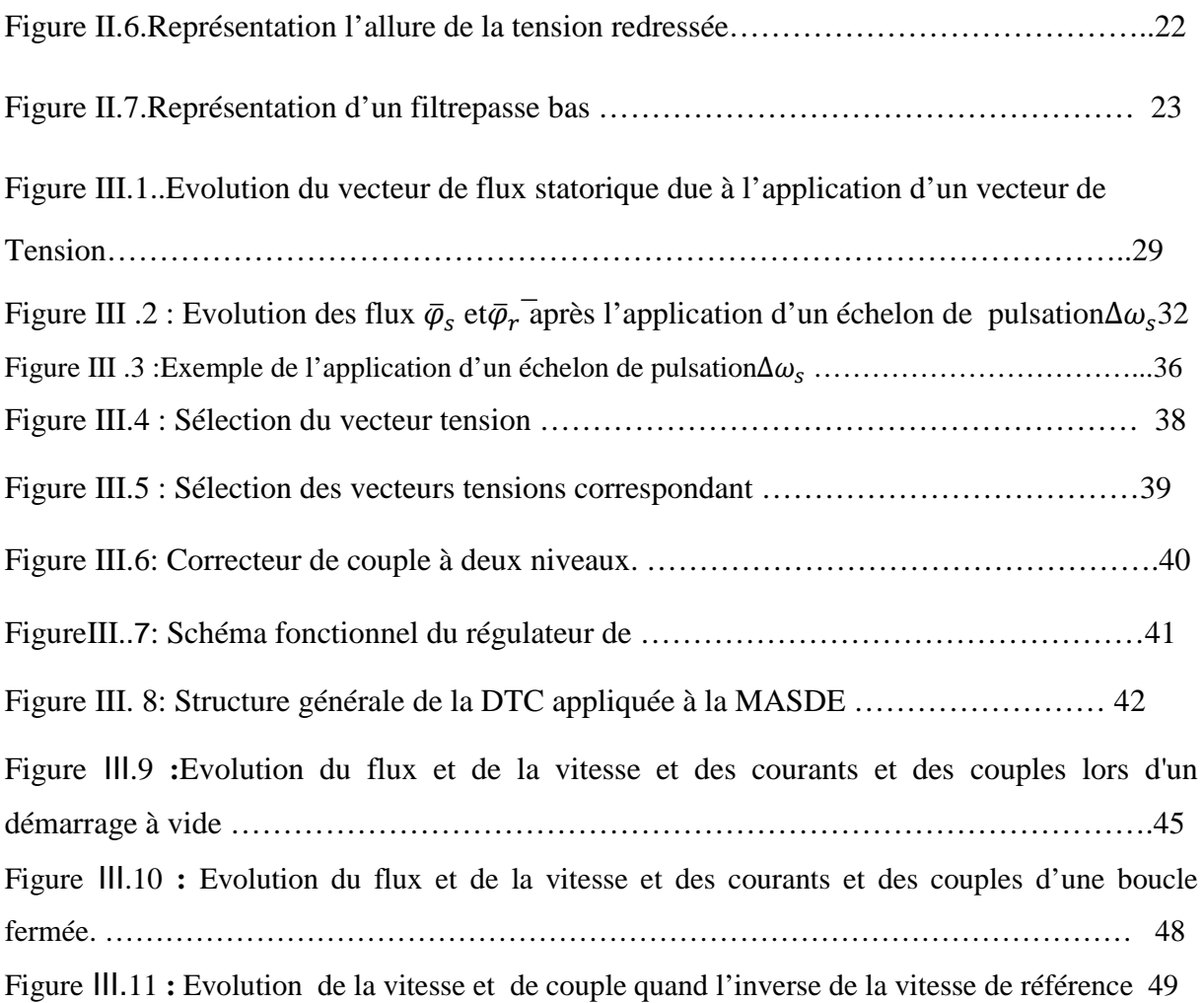

# **Liste des tableaux :**

**Tableau III.1 :** Table de commutations pour l'onduleur triphasé ………………………… 40

#### **Abréviations**

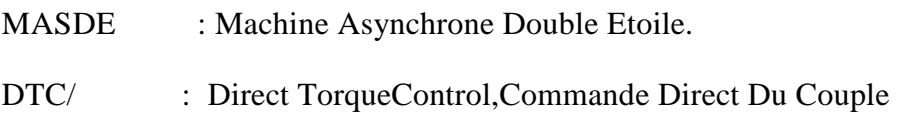

#### **Indice**

Xa, Xb, Xc: Repère triphasé (réel)correspondants aux trois phases ..

- s, r Stator et Rotor.
- x, y : Repèrebiphasélié au champ tournant.
- d, q : Repèrebiphasélié au rotor.
- α, β: Repèrebiphasélié au stator (fixe).

#### **Symbole**

- g : Glissement.
- f : Fréquence.
- P : Nombre de paires de pôles.

Φ: Flux dansl'entrefercrée par chaquepôle.

- V : Tension instantanée.
- I : Courant instantané.
- Ω: Pulsationélectrique.
- $N_s$ : La vitesse du synchronisme.
- $N_r$ : La vitesse du rotor.
- $\theta_r$ : Position angulaire du rotor par rapport au repère fixe  $(x, y)$ .
- $\theta_{s1}$  : Position angulaire de l'étoile 1 par rapport au repère fixe (x, y).
- $\theta_{s2}$  : Position angulaire de l'étoile 2 par rapport au repère fixe  $(x, y)$ 
	- Ce :Couple électromagnétique.
	- Pe : Puissance électromagnétique.
	- Cr : Couple résistant (couple de charge)..
	- F : Coefficient de frottement.
	- Rs, Rr, Rm:Résistances statorique, rotorique et magnétisante

 $L_s$ ,  $L_r$ ,  $L_m$  Inductances propre (cyclique) statorique, rotoriqueetmagnétisante

Lms:Inductance mutuelle entre phases statoriques.

Lmr:Inductance mutuelle entre phases rotoriques.

Lsr:Inductance mutuelle entre phases statoriquesetrotoriques.

 $k_f$  :Coefficient de frottement. : MInductance mutuelle cyclique stators-rotor.  $L_s$ . : Inductance propre cyclique statorique  $L_r$ : Inductance propre cyclique rotorique. :Coefficient de dispersion magnétique.  $\omega_r$ : Pulsation des courants rotoriques.  $T_r$ : Constante de temps rotorique.  $T_s$ : Constante de temps statorique.  $T_m$ : Constante de temps mécanique.  $cf. l x$ : Sortie du comparateur de flux. : Sortie du comparateur de couple. ∆: Bande d'hystérésis du contrôleur pour le flux.  $\Delta C_{em}$ : Bande d'hystérésis du contrôleur pour le couple.  $I_h$ : Courant de base.  $V_b$ : Tension de base.

 $S_{a1}, S_{b1}, S_{c1}, S_{a2}$ :  $S_{B2}S_{C2}$  /Séquences de commande des deux onduleurs.

### **paramètres de la machine**

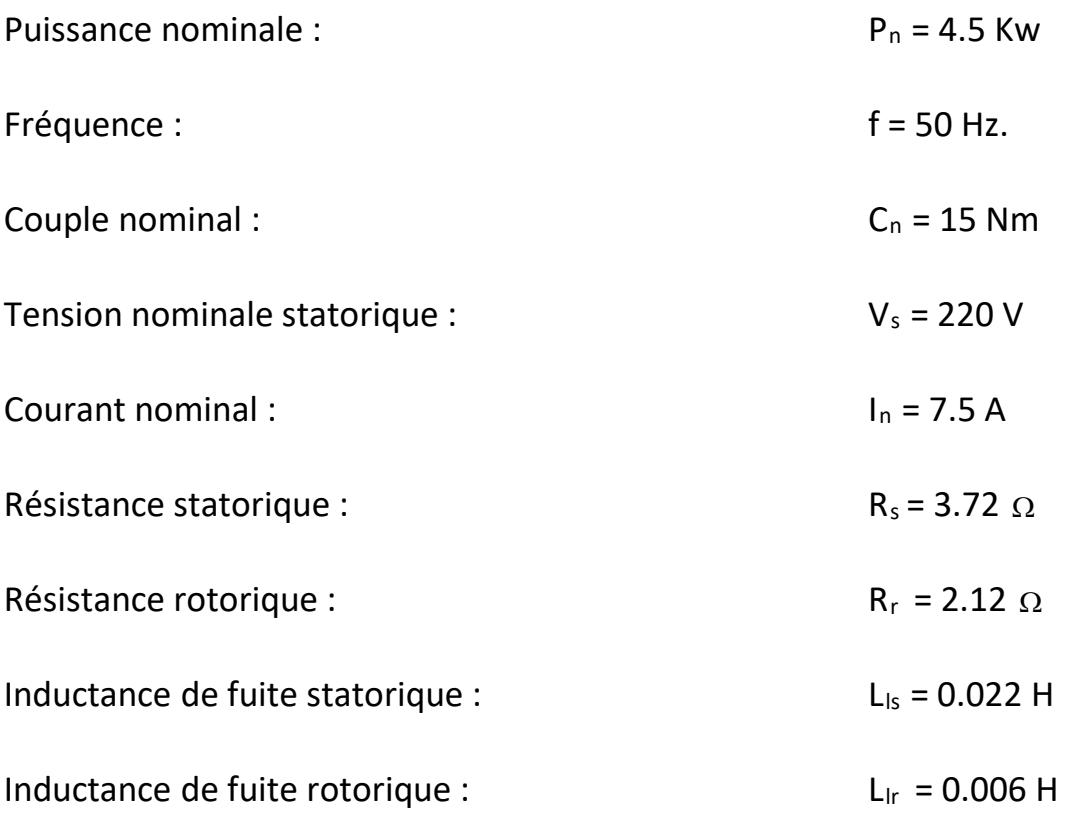

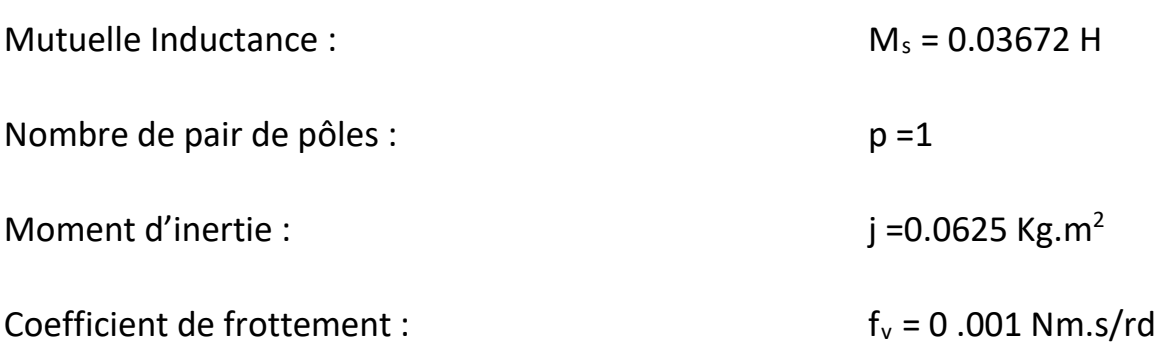

### **Introduction générale**

La machine asynchrone présente l'avantage d'être robuste, de construction simple et peu coûteuse, mais sa commande est plus complexe que celle d'une machine synchrone ou d'une machine à courant continu dans la mesure où elle est à simple alimentation ; il est donc difficile d'obtenir le découplage effectif des deux paramètres de commande que sont le flux magnétique et le couple mécanique. L'évolution très rapide des techniques numériques permet la mise en œuvre de commandes en temps réel, qui, hier encore, n'étaient absolument pas envisageables. Ainsi, le contrôle par les méthodes des variables d'état, l'identification paramétrique en temps réel, l'utilisation d'observateurs d'état pour l'estimation de variables non, ou difficilement, mesurables se développent de manière très rapide, permettant d'obtenir des variateurs, tant de vitesse que de position, de hautes performances. Cependant, l'idée de multiplier le nombre de phases du stator de la machine asynchrone est liée à la puissance limitée des convertisseurs de l'électronique de puissance. Ceci permet d'augmenter considérablement la puissance de la machine utilisée à fréquence variable indépendamment du courant par phase qui est réduit

Afin et pour assurer une motorisation électrique pour les applications de forte puissance, telle que la traction ferroviaire ou la propulsion navale par exemple, est souvent nécessaire de segmenter la puissance, pour cela, on peut agir au niveau du convertisseur, grâce à des techniques multiniveaux ou à la mise en parallèle des convertisseurs. Une autre solution consiste à appliquer la segmentation au niveau de l'ensemble convertisseur-machine, en utilisant des machines multiphasées (machine dont le nombre de phases est supérieur à trois) alimentées par un ou des onduleurs ayant autant de bras que de phases, l'idée de multiplier le nombre de phases trouve une de ses principales raisons d'être. En effet, la puissance totale étant répartie sur un nombre plus élevé de bras, chacun d'eux est alors dimensionné pour une puissance réduite ce qui permet d'aboutir à des fréquences de commutation plus élevées et donc des ondulations de courant et de couple amoindries. Enfin, l'augmentation du nombre de phases offre une fiabilité accrue en permettant de fonctionner, une ou plusieurs phases en défaut. Cette problématique est fondamentale pour les applications devant garantir une excellente continuité de service, pratiquement, dans les domaines de la traction ferroviaire, de la propulsion navale, de l'automobile et de l'aérospatiale. [3]

 Les machines les plus courantes de machines multiphasées sont les Machines Asynchrone Double Etoile (MASDE). Ils Sont utilisés beaucoup plus en moteurs, qui comprennent deux bobinages statoriques triphasées fixes et un bobinage rotorique mobile. Les deux étoiles sont déphasées entre elles d'un angle électrique  $(\alpha=30^{\circ})$  chacune d'elle comporte trois enroulements. Leurs axes sont décalés entre eux d'un angle électrique  $(2\pi/3)$  et sont alimentés par un systéme de tensions équilibrées, qui en résulte la création d'un champ magnétique glissant dans L'entrefer. Le rotor est à cage d'écureuil constitué de barres conductrices court circuitées par un anneau conducteur à chaque extrémité.[1]

La commande des machines électriques est un domaine de recherche très actif, cet intérêt est motivé par le fait que les machines électriques sont des actionneurs peu coûteux et peu encombrants pour la plupart des entraînements industriels. Au cours des dernières décennies, la technique des entraînements électriques à vitesse variable s'est développée rapidement, en premier lieu grâce aux progrès accomplis dans l'électronique de puissance, et aux avantages techniques qu'offre une machine à courant alternatif par rapport à une machine à courant continu tels. L'une des plus récentes démarches dans cette direction est la commande directe du couple (en anglais DTC, direct torque control), qui fournit d'excellentes propriétés de régulation sans retour de la vitesse de rotation.

Les méthodes de Commande Directe du Couple sont apparues dans la deuxième moitié des années 1980, en concurrence des méthodes vectorielles qui consistent à découpler le contrôle du flux de celui du couple en utilisant une transformation judicieuse des coordonnées du champ magnétique (orientation du champ), et qui sont basées généralement sur des alimentations par Modulation de Largeur d'Impulsions (MLI). A l'opposé de ces lois de commande, qui opèrent donc par modulation de la durée (MLI), les stratégies de commande Directe du Couple sont des lois de commande en amplitude. Elles présentent de nombreux avantages : très grande rapidité de réponse du couple ; robustesse par rapport aux variations des paramètres de la machine ; absence de transformation de coordonnées ; possibilité de contrôle de l'amplitude des ondulations du couple et du flux statorique.

L'objectif vise dans ce mémoire est de traiter la commande par DTC de la Machine asynchrone double étoile. Ce mémoire est structuré de la manière suivante:

Dans le premier chapitre, nous présentons la structure de la MASDE suivie de sa modélisation avec la transformation de PARK dans les deux repères lié aux stator et lié aux champ tournant .

Le deusième chapitre : sera consacré à la présentation du modèle de convertisseur statique, qui contient trois composantes fondamentales, le redresseur, le filtre et l'onduleur de tension a commande MLI et stratégie de commande et alimentation de la MASDE par deux onduleurs de tension.

Le dernier chapitre, nous présentons les principes généraux de la DTC qui est basée sur la mesure du flux statorique. Ensuite, nous allons adapter et valider cette technique de commande sur la MASDE. Des résultats de simulation seront présentés et commentés.

# **ChapiterI:Modélisation de la MASDE**

#### **I.1.Introduction :**

Les machines d'induction sont utilisées dans une grande variété d'applications. De nouvelles constructions des machines d'induction avec doubles enroulements statoriques sont développées et étudiées ces dernières années.

Dans ce chapitre, on décrit le moteur asynchrone double étoile et on présente un modèle mathématique général du moteur dans un repère de Park lié au stator (repère (α,β)).

#### **I-2 Généralité sur les machines asynchrone double étoile**

Les premiers travaux qui à été intéressés aux machinesà deux stators ou à deux enroulements statorique ont commencé au début des années 1920, ces travaux avaient été introduites dans divers domaine d'industrie, principalement pour accroitre la puissance des alternateurs synchrones de très forte puissance, Ces machines polyphasées constituent un potentiel évident en raison de leur fiabilité et de leur possibilité de fonctionnement en marche dégradée[1]

Les machines polyphasées en générale et les MASDE particulièrement offrent une alternative intéressante à la réduction des contraintes appliquées aux interrupteurs comme aux bobinages. En effet, la multiplication du nombre de phases permet un fractionnement de la puissance et de ce fait une réduction des tensions commutées à courant donné. De plus, ces machines permettent de réduire l'amplitude et d'augmenter la fréquence des ondulations de couple, permettant ainsi à la charge mécanique de les filtrer plus facilement. Enfin, la multiplication du nombre de phases offre une fiabilité accrue en permettant de fonctionner, une ou plusieurs phases en défaut.

#### **Structure de la MASDE**

La machine asynchrone double étoile représentée sur la figure est constituée :

- De deux stators comportant chacun trois phases identiques décalées dans l'espace d'un angle de 120°. Ces deux stators sont décalés l'un par rapport à l'autre de 30° et sont alimentés par deux sources de tensions alternatives d'alimentation triphasées.
- D'un rotor, (à bague ou à cage d'écureuil) comportant trois phases identiques en court circuit, également décalées dans l'espace d'un angle de 120° [1].

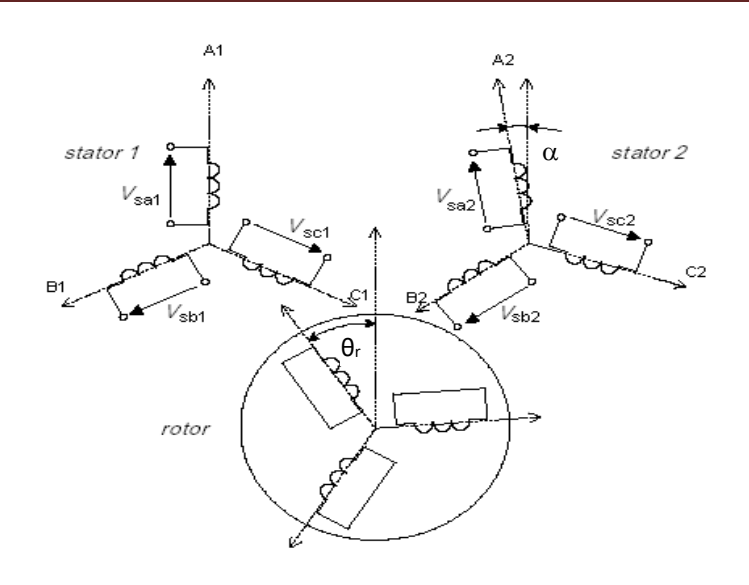

*Figure* Ι*.1: Représentation de la machine asynchrone double* 

#### **1.3 Modélisation de l'association MASDE-CONVERTISSEUR**

Avant d'établir le modèle de la machine asynchrone double étoile en vue de sa commande, nous rappelons brièvement les hypothèses, désormais classiques, retenues L'étude de cette machine traduit les lois de l'électromagnétisme dans le contexte habituel des hypothèses simplificatrices **:**

- > L'entrefer constant ;
- > L'effetd'encochagenégligé ;
- Distribution spatiale sinusoïdale des forces magnétomotrices d'entrefer ;
- Circuit magnétique non saturé et à perméabilité constante ;
- Pertesferromagnétiquesnégligeables ;
- L'influence de l'effet de peau et de l'échauffement sur les caractéristiques n'est pas prise en compte.

A partir de la représentation schématique de la MASDE dans l'espace électrique présentée dans le paragraphe précédent on peut développésun modèles mathématique dans l'éspace.

#### **a-Equations électriques**

Les équations de tensions par phase peuvent être exprimées comme suit :

$$
[V] = R[i] + \frac{d[\varphi]}{dt}
$$

Tel que :

$$
\begin{bmatrix}\nV_{sa1} \\
V_{sb1} \\
V_{sc1} \\
V_{sa2} \\
V_{sa2} \\
V_{sc2} \\
V_{ra} \\
V_{rb} \\
V_{rc}\n\end{bmatrix}, \qquad \begin{bmatrix}\ni_{sa1} \\
i_{sb1} \\
i_{sc1} \\
i_{sa2} \\
i_{sa2} \\
i_{sc2} \\
i_{ra} \\
i_{rb} \\
i_{rc}\n\end{bmatrix}, \qquad \begin{bmatrix}\n\varphi_{sa1} \\
\varphi_{sh1} \\
\varphi_{sa2} \\
\varphi_{sa2} \\
\varphi_{sa2} \\
\varphi_{ca2} \\
\varphi_{ra} \\
\varphi_{ra} \\
\varphi_{rb} \\
\varphi_{rc}\n\end{bmatrix}
$$

Les équations de tensions peuvent être séparées en trois groupes comme :

$$
\begin{bmatrix}\nV_{s.\text{abc1}} \\
V_{s.\text{abc2}} \\
V_{r.\text{abc}}\n\end{bmatrix} = \begin{bmatrix}\nR_s \begin{bmatrix} 1 \end{bmatrix} & 0 & 0 \\
0 & R_s \begin{bmatrix} 1 \end{bmatrix} & 0 \\
0 & 0 & R_r \begin{bmatrix} 1 \end{bmatrix}\n\end{bmatrix} \begin{bmatrix}\ni_{s.\text{abc1}} \\
i_{s.\text{abc2}} \\
i_{r.\text{abc}}\n\end{bmatrix} + \frac{d}{dt} \begin{bmatrix}\n\phi_{s.\text{abc1}} \\
\phi_{s.\text{abc2}} \\
\phi_{r.\text{abc}}\n\end{bmatrix}
$$
\n(1.1)

#### **b- Equations magnétiques**

Les équations des flux sont :

$$
\begin{bmatrix} \phi_{s.\text{abc1}} \\ \phi_{s.\text{abc2}} \\ \phi_{r.\text{abc}} \end{bmatrix} = \begin{bmatrix} L_{s1.s1} & M_{s1.s2} & M_{s1.r} \\ M_{s2.s1} & L_{s2.s2} & M_{s2.r} \\ M_{r.s1} & M_{r.s2} & L_{r.r} \end{bmatrix} \begin{bmatrix} i_{s.\text{abc1}} \\ i_{s.\text{abc2}} \\ i_{r.\text{abc}} \end{bmatrix}
$$
 (I.2)

Les sous- matrices des équations de flux sont :

$$
L_{s1,s1} = \begin{bmatrix} L_{ls1} + M_s & M_s \cos(120) & M_s \cos(240) \\ M_s \cos(120) & L_{ls1} + M_s & M_s \cos(120) \\ M_s \cos(240) & M_s \cos(120) & L_{ls1} + M_s \end{bmatrix}
$$
(1.3)

$$
L_{s2,s2} = \begin{bmatrix} L_{ls2} + M_s & M_s \cos(120) & M_s \cos(240) \\ M_s \cos(120) & L_{ls2} + M_s & M_s \cos(120) \\ M_s \cos(240) & M_s \cos(120) & L_{ls2} + M_s \end{bmatrix}
$$
(I.4)

$$
L_{r,r} = \begin{bmatrix} L_{lr} + M_r & M_r \cos(120) & M_r \cos(240) \\ M_r \cos(120) & L_{lr} + M_r & M_r \cos(120) \\ M_r \cos(240) & M_r \cos(120) & L_{lr} + M_r \end{bmatrix}
$$
(1.5)

$$
M_{s1,s2} = M_{s2,s1}^{T} = M_{s} \begin{bmatrix} cos(\pi/3) & cos(\pi/3 - 2\pi/3) & cos(\pi/3 + 2\pi/3) \\ cos(\pi/3 + 2\pi/3) & cos(\pi/3 - 2\pi/3) & cos(\pi/3 - 2\pi/3) \\ cos(\pi/3 - 2\pi/3) & cos(\pi/3 + 2\pi/3) & cos(\pi/3) \end{bmatrix}
$$
(I.6)

$$
M_{s1.r} = M_{r.s1}^{T} = M_{sr} \left[ \frac{\cos(p\theta_{r})}{\cos(p\theta_{r} + 2\pi/3)} \frac{\cos(p\theta_{r} - 2\pi/3)}{\cos(p\theta_{r})} \frac{\cos(p\theta_{r} + 2\pi/3)}{\cos(p\theta_{r} - 2\pi/3)} \right]
$$
(1.7)  

$$
M_{s2.r} = M_{r.s2}^{T} = M_{sr} \left[ \frac{\cos(p\theta_{r} - \pi/6)}{\cos(p\theta_{r} + 2\pi/3 - \pi/6)} \frac{\cos(p\theta_{r} - 2\pi/3 - \pi/6)}{\cos(p\theta_{r} - 2\pi/3 - \pi/6)} \frac{\cos(p\theta_{r} + 2\pi/3 - \pi/6)}{\cos(p\theta_{r} - 2\pi/3 - \pi/6)} \right]
$$
(1.8)

#### **c- Equation mécanique**

D'après les lois de l'électromagnétisme classique, le couple sur l'arbre s'exprime en fonction des courants et de la dérivée par rapport à θ de la matrice inductance globale, par :

$$
C_{em} = \frac{p}{2} \bigg( [i_{s.abc1}]^T \frac{d}{dt} [L_{s1,r}][i_{r.abc}] + [i_{s.abc2}]^T \frac{d}{dt} [L_{s2,r}][i_{r.abc}] \bigg)
$$
(I.9)

#### **I.4 Passage de système triphasé à diphasé**

De la même manière que pour les machines triphasées classiques. Il est possible de travailler dans un repère diphasé.

#### **I.4.1 Transformées de Concordia et de PARK.**

#### **a- Transformation de Concordia.**

Pour un système composé de trois grandeurs triphasées dans le repère triphasé a, b, c(Xa, Xb, Xc) , il existe plusieurs transformations pour faire correspondre au système triphasé deux grandeurs diphasées dans le repère α-β (Xα, Xβ) et une grandeur homopolaire Xh. Une des plus classique est la transformation de Concordia, elle est définie par

 $X\alpha\beta h = k \cdot C33 \cdot X$  abc

$$
A \text{vec } C_{33} = \begin{bmatrix} \frac{1}{\sqrt{2}} & \frac{1}{\sqrt{2}} & \frac{1}{\sqrt{2}} \\ 1 & -\frac{1}{2} & -\frac{1}{2} \\ 0 & \frac{\sqrt{3}}{2} & -\frac{\sqrt{3}}{2} \end{bmatrix}
$$

Si l'on sépare la composante homopolaire des coordonnées  $X_{\alpha\beta} = \begin{bmatrix} X_{\alpha} \\ X_{\beta} \end{bmatrix}$  la matrice C33 se décompose en deux sous matrices C13 et C23 avec

$$
C13 = [1/\sqrt{2} \quad 1/\sqrt{2} \quad 1/\sqrt{2}] \text{et} C23 = \begin{bmatrix} 1 & -1/2 & -1/2 \\ 0 & \sqrt{3}/2 & -\sqrt{3}/2 \end{bmatrix}
$$
  
Ce que nous donne  $\begin{bmatrix} X_{\alpha} \\ X_{\beta} \end{bmatrix} = \begin{bmatrix} 1 & -1/2 & -1/2 \\ 0 & \sqrt{3}/2 & -\sqrt{3}/2 \end{bmatrix} \begin{bmatrix} X_{\alpha} \\ X_{\beta} \\ X_{c} \end{bmatrix}$ 

#### **b- Transformation de PARK**

Pour le repère triphasé le vecteur : 
$$
\begin{bmatrix} X_a \\ X_b \\ X_c \end{bmatrix} = [A]^{-1} \begin{bmatrix} X_U \\ X_W \\ X_O \end{bmatrix}
$$

La transformation de Park est souvent définie par la matrice normalisée [p] comme suit

$$
A = \sqrt{\frac{2}{3}} \begin{bmatrix} \cos(\theta) & \cos(\theta - \frac{2\pi}{3}) & \cos(\theta + \frac{2\pi}{3}) \\ -\sin(\theta) & -\sin(\theta - \frac{2\pi}{3}) & -\sin(\theta + \frac{2\pi}{3}) \\ \frac{1}{\sqrt{2}} & \frac{1}{\sqrt{2}} & \frac{1}{\sqrt{2}} \end{bmatrix}
$$
(1.11)

D'où :

$$
\begin{bmatrix} X_a \\ X_b \\ X_c \end{bmatrix} = [A]^{-1} \begin{bmatrix} X_U \\ X_W \\ X_O \end{bmatrix}
$$

Avec :

$$
A^{-1} = \sqrt{\frac{2}{3}} \begin{bmatrix} \cos(\theta) & -\sin(\theta) & \frac{1}{\sqrt{2}} \\ \cos(\theta - \frac{2\pi}{3}) & -\sin(\theta - \frac{2\pi}{3}) & \frac{1}{\sqrt{2}} \\ \cos(\theta + \frac{2\pi}{3}) & -\sin(\theta + \frac{2\pi}{3}) & \frac{1}{\sqrt{2}} \end{bmatrix}
$$
(1.12)

Où  $[X<sub>abc</sub>]$  est une grandeur (tension, courant ou flux).

$$
[A_{s1}][V_{s.abc1}] = [A_{s1}][R_{s}][i_{s.abc1}] + [A_{s1}]\frac{d}{dt}([A_{s1}]^{-1} [A_{s1}][\varphi_{s.abc1}])
$$
  
\n
$$
[V_{s.UW1}] = [R_{s}][i_{s.UW1}] + [A_{s1}]\frac{d[A_{s1}]^{-1}}{dt} [\varphi_{s.UW1}] + \frac{d}{dt}[\varphi_{s.UW1}]
$$
\n(1.13)

Et similairement :

$$
\begin{aligned}\n[V_{s, UW2}] &= \left[R_s\right]\left[i_{s, UW2}\right] + \left[A_{s2}\right]\frac{d\left[A_{s2}\right]^{-1}}{dt} \cdot \left[\varphi_{s, UW2}\right] + \frac{d}{dt}\left[\varphi_{s, UW2}\right] \\
[V_{r, UW}\right] &= \left[R_r\right]\left[i_{r, UW}\right] + \left[A_r\right]\frac{d\left[A_r\right]^{-1}}{dt} \cdot \left[\varphi_{r, UW}\right] + \frac{d}{dt}\left[\varphi_{r, UW}\right]\n\end{aligned} \tag{I.14}
$$

#### **I.4.2 Choix du référentiel :**

Jusqu'à présent, nous avons exprimé les équations et les grandeurs de la machine dans un repère (U, W) qui fait un angle électrique  $\theta_{\rm obs}$ avec le stator 1 et  $\theta_{\rm obs} + \pi/6$  avec le stator2 et qui fait également un angle électrique θ avec le rotor mais qui n'est pas défini par ailleurs, c'est-à-dire qu'il est arbitraire il existe donc trois choix important.

On peut fixer le repère (U, W) au:

- Stator, repère  $(\alpha, \beta)$ : $\theta_{obs} = 0$ , alors  $\omega_{obs} = \theta_{obs} = 0$ ;
- Champ tournant, repère (d, q) : $\theta_{obs} = \theta_s$ , alors  $\omega_{obs} = \theta_{obs} = \omega s$ ;
- **\*** Rotor,  $(x, y): \theta_{obs} = \theta$ , alors  $\omega_{obs} = \theta_{obs} = \omega$ .

#### **1.5 Modèle d'état de la machine dans le référentiel liée au stator (α, β)**

En considérant que la machine est constituée de deux étoiles, on peut la représenter dans le plan de Concordia par deux repères (α1,β1) et (α2,β2) liés respectivement à la phase a1 et la phase a2, voir figure.I.2. Dans ce cas chaque étoile voit la même transformation. Les équations de tension de la machine peuvent être reformulées par :

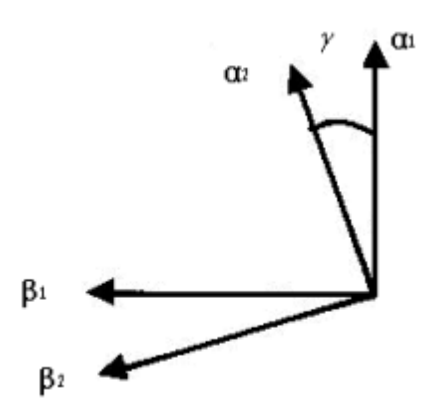

Figure 1.2 représentation de la MASDE dans le repère (α1,β1) et (α2,β2)

Les deux transformations ci-dessus sont exprimées dans deux référentiels différents (α1,β1, α2,β2) décalé d'un angle électrique γ. Cependant, pour éviter le couplage magnétique entre ces deux repères et afin d'exprimer dans le même référentiel les différentes grandeurs associées aux deux étoiles [2], on fait une rotation d'un angle identique au décalage entre les deux étoiles pour l'étoile 2 (figure .I. 3).

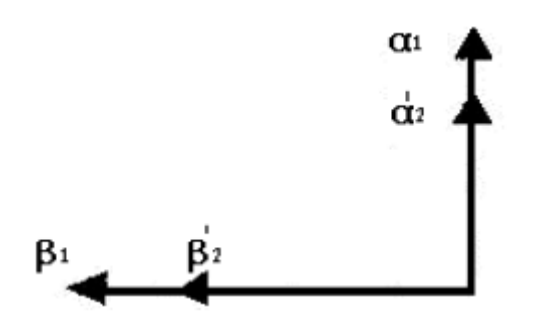

Figure 1.3 représentation de la MASDE dans les repère  $(\alpha 1,\beta 1)$  et  $(\alpha 2,\beta 2)$  confondus

#### **a- Equations électriques**

$$
V_{sa1} = R_{s1}i_{sa1} + \frac{d\varphi_{sa1}}{dt}
$$
  
\n
$$
V_{s\beta1} = R_{s1}i_{s\beta1} + \frac{d\varphi_{s\beta1}}{dt}
$$
  
\n
$$
V_{sa2} = R_{s2}i_{sa2} + \frac{d\varphi_{sa2}}{dt}
$$
  
\n
$$
V_{s\beta2} = R_{s1}i_{s\beta2} + \frac{d\varphi_{s\beta2}}{dt}
$$
  
\n
$$
0 = R_{r}i_{r\alpha} + \frac{d\varphi_{r\alpha}}{dt} + \omega r \varphi_{r\beta}
$$
  
\n
$$
0 = R_{r}i_{r\beta} + \frac{d\varphi_{r\beta}}{dt} - \omega r \varphi_{r\alpha}
$$
  
\n(1.15)

#### **b- Equations magnétiques**

$$
\varphi_{sa1} = L_{s1}i_{sa1} + L_m(i_{sa1} + i_{sa2} + i_{ra})
$$
\n
$$
\varphi_{s\beta1} = L_{s1}i_{s\beta1} + L_m(i_{s\beta1} + i_{s\beta2} + i_{r\beta})
$$
\n
$$
\varphi_{sa2} = L_{s2}i_{sa2} + L_m(i_{sa1} + i_{sa2} + i_{r\beta})
$$
\n
$$
\varphi_{s\beta2} = L_{s2}i_{s\beta2} + L_m(i_{s\beta1} + i_{s\beta2} + i_{r\beta})
$$
\n
$$
\varphi_{ra} = L_r i_{ra} + L_m(i_{sa1} + i_{sa2} + i_{ra})
$$
\n
$$
\varphi_{r\beta} = L_r i_{r\beta} + L_m(i_{s\beta1} + i_{s\beta2} + i_{r\beta})
$$
\n(1.16)

**c- Equations mécaniques**

$$
C_{em} = p \frac{L_m}{L_m + L_r} \{ \varphi_{r\alpha} (i_{s\beta 1} + i_{s\beta 2}) - \varphi_{r\beta} (i_{s\alpha 1} + i_{s\alpha 2}) \}
$$
  

$$
J \frac{d\Omega}{dt} + F\Omega = Ce - Cr
$$
 (I.17)

On remplace le système 1-16 dans 1-15 on obtient le modèle finale[3]

$$
v_{\rm{sa1}} = r_{\rm{s1}} i_{\rm{sa1}} + (L_{\rm{s1}} + L_{\rm{m}}) \sigma \frac{di_{\rm{sa1}}}{dt} + \frac{L_{\rm{m}} L_{\rm{r}}}{L_{\rm{m}} + L_{\rm{r}}} \frac{di_{\rm{sa2}}}{dt} + \frac{L_{\rm{m}}}{L_{\rm{m}} + L_{\rm{r}}} \frac{di_{\rm{sa2}}}{dt}
$$
  
\n
$$
v_{\rm{s\beta1}} = r_{\rm{s1}} i_{\rm{s\beta1}} + (L_{\rm{s1}} + L_{\rm{m}}) \sigma \frac{di_{\rm{s\beta1}}}{dt} + \frac{L_{\rm{m}} L_{\rm{r}}}{L_{\rm{m}} + L_{\rm{r}}} \frac{di_{\rm{s\beta2}}}{dt} + \frac{L_{\rm{m}}}{L_{\rm{m}} + L_{\rm{r}}} \frac{d\phi_{\rm{r\beta}}}{dt}
$$
  
\n
$$
v_{\rm{sa2}} = r_{\rm{s2}} i_{\rm{s\alpha2}} + (L_{\rm{s2}} + L_{\rm{m}}) \sigma \frac{di_{\rm{s\alpha2}}}{dt} + \frac{L_{\rm{m}} L_{\rm{r}}} {L_{\rm{m}} + L_{\rm{r}}} \frac{di_{\rm{s\alpha1}}}{dt} + \frac{L_{\rm{m}}}{L_{\rm{m}} + L_{\rm{r}}} \frac{d\phi_{\rm{p\alpha}}}{dt}
$$
  
\n
$$
v_{\rm{r\alpha}} = 0 = -\frac{L_{\rm{m}}}{T_{\rm{r}}} (i_{\rm{sa1}} + i_{\rm{sa2}}) + \frac{1}{T_{\rm{r}}} \phi_{\rm{r\alpha}} + \frac{d\phi_{\rm{r\alpha}}}{dt} + \omega_{\rm{r}} \phi_{\rm{r\beta}}
$$
  
\n
$$
v_{\rm{r\beta}} = 0 = -\frac{L_{\rm{m}}}{T_{\rm{r}}} (i_{\rm{sa1}} + i_{\rm{sa2}}) + \frac{1}{T_{\rm{r}}} \phi_{\rm{r\alpha}} + \frac{d\phi_{\rm{r\beta}}}{dt} - \omega_{\rm{r}} \phi_{\rm{r\beta}}
$$
  
\n
$$
c_{\rm{em}} = p \frac{L_{\rm{m}}}{L_{\rm{m}} +
$$

#### **1.5 Modèle d'état de la machine dans le référentiel liée au champ tournant (d, q)**

On choisi le référentiel lié au champ tournant et On applique la transformation de Park

aux équations précédentes [4], nous obtenons le système d'équations suivant

#### **a- Equations électriques**

$$
\nu ds_1 = R s i ds_1 + \frac{d\phi ds_1}{dt} - \omega s \phi q s_1
$$
  
\n
$$
\nu ds_2 = R s i ds_2 + \frac{d\phi ds_2}{dt} - \omega s \phi q s_2
$$
  
\n
$$
\nu qs_1 = R s i qs_1 + \frac{d\phi qs_1}{dt} + \omega s \phi ds_1
$$
  
\n
$$
\nu qs_2 = R s i qs_2 + \frac{d\phi qs_2}{dt} + \omega s \phi ds_2
$$
  
\n
$$
0 = R r i dr + \frac{d\phi dr}{dt} - (\omega s - \omega r) \phi qr
$$
  
\n
$$
0 = R r i qr + \frac{d\phi qr}{dt} + (\omega s - \omega r) \phi dr
$$

#### **b- Équationsmagnétique :**

$$
\frac{d\phi ds1}{dt} = \nu ds1 - \left(\frac{Rs1}{Ls1} - \frac{Rs1La}{Ls1^2}\right)\phi ds1 + \frac{Rs1La}{Ls1 Ls2}\phi ds2 + \omega s\phi qs1 + \frac{Rs1La}{LrLs1}\phi ds
$$
\n
$$
\frac{d\phi ds2}{dt} = \nu ds2 - \left(\frac{Rs2}{Ls2} - \frac{Rs2La}{Ls2^2}\right)\phi ds2 + \frac{Rs2La}{Ls1 Ls2}\phi ds1 + \omega s\phi qs2 + \frac{Rs2La}{LrLs2}\phi ds
$$
\n
$$
\frac{d\phi qs1}{dt} = \nu qs1 - \left(\frac{Rs1}{Ls1} - \frac{Rs1La}{Ls1^2}\right)\phi qs1 + \frac{Rs1La}{Ls1 Ls2}\phi qs2 - \omega s\phi ds1 + \frac{Rs1La}{LrLs1}\phi qr
$$
\n
$$
\frac{d\phi qs2}{dt} = \nu qs2 - \left(\frac{Rs2}{Ls2} - \frac{Rs2La}{Ls2^2}\right)\phi qs2 + \frac{Rs1La}{Ls1 Ls2}\phi qs1 - \omega s\phi ds1 + \frac{Rs1La}{LrLs2}\phi qr
$$
\n
$$
\frac{d\phi dr}{dt} = -\left(\frac{Rr}{Lr} - \frac{RrLa}{Lr^2}\right)\phi ar + \frac{RrLa}{LrLs1}\phi ds1 - \left(\omega s - \omega r\right)\phi qr + \frac{RrLa}{LrLs2}\phi ds2
$$
\n
$$
\frac{d\phi qr}{dt} = -\left(\frac{Rr}{Lr} - \frac{RrLa}{Lr^2}\right)\phi qr + \frac{RrLa}{LrLs1}\phi qs1 - \left(\omega s - \omega r\right)\phi dr + \frac{RrLa}{LrLs2}\phi qs2
$$

#### **b- Equation mécanique**

$$
Cem = p \frac{L_m}{L_m + L_r} \left[ \left( i_{qs1} + i_{qs2} \right) \phi dr - \left( i_{ds1} + i_{ds2} \right) \phi qr \right] \tag{II.56}
$$

Enfin l'équation mécanique de la machine peut s'écrire comme suite :

$$
J\frac{d\Omega}{dt} = C_{em} - C_r - k_f\Omega
$$

#### **1.6 Simulation de la machine asynchrone double étoile**

Afin de simuler la **MASDE** nous avons opté pour le logiciel **MATLAB,** les données de la machine utilisée en simulation sont données en **annexe**.

Alors dans cette section, nous simulons en boucle ouverte le modèle dans le repère de parkque nous avons élaborée, d'abord le comportement de la machine sans aucune charge et sans perturbations pour comparer les courbes avec celles qu'on trouve dans la littérature, en suite l'effet du couple de la charge.

#### **1.7 Résultats dela Simulations**

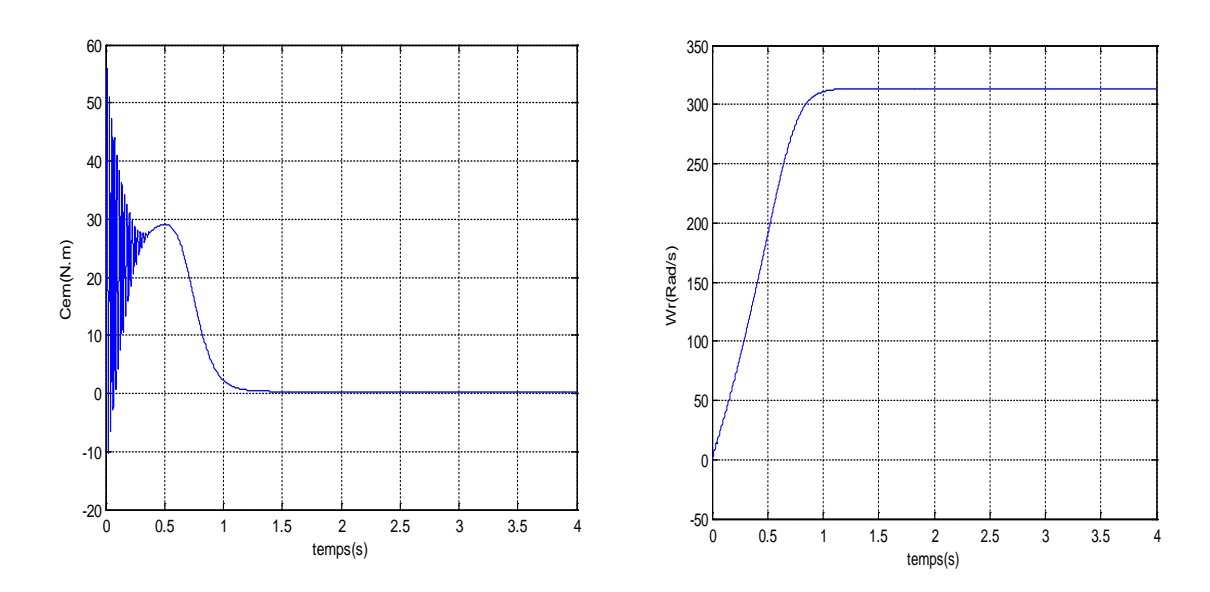

**a) La vitesse et le couple électromagnétique**

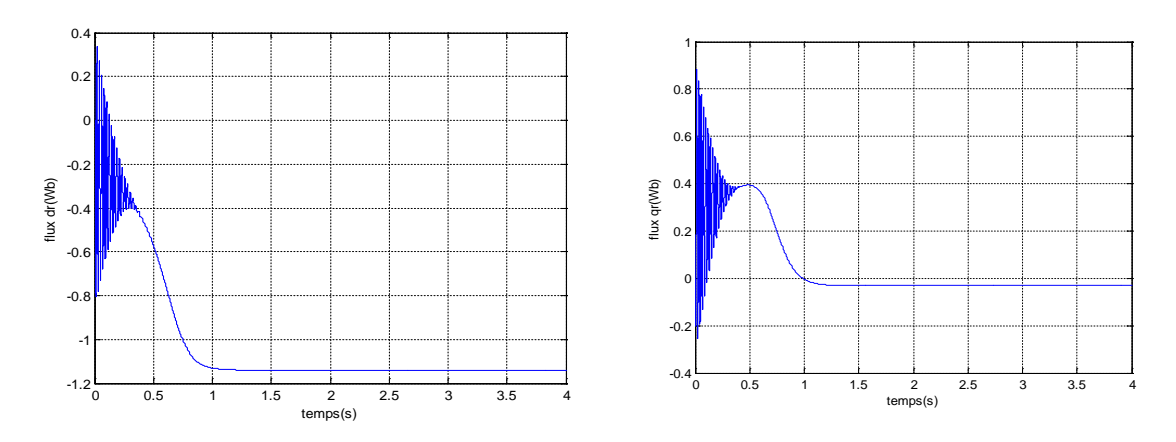

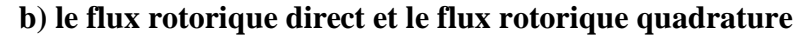

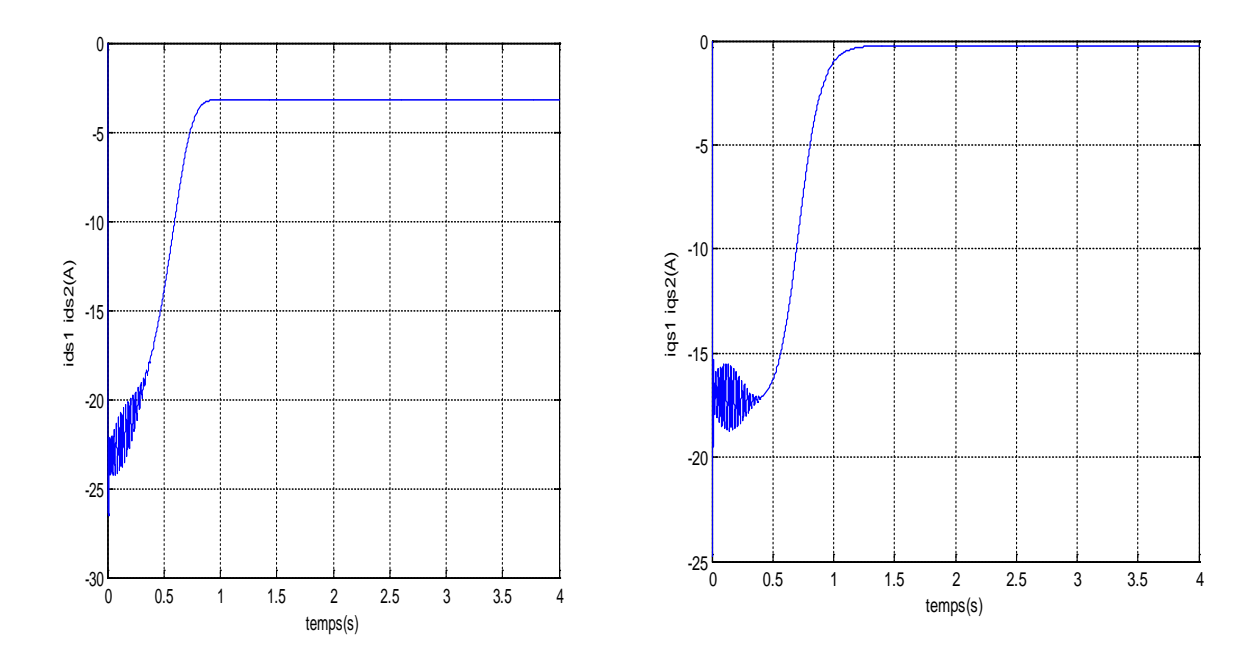

**c) Courant statorique direct et courant statorique quadrature de premier stator**

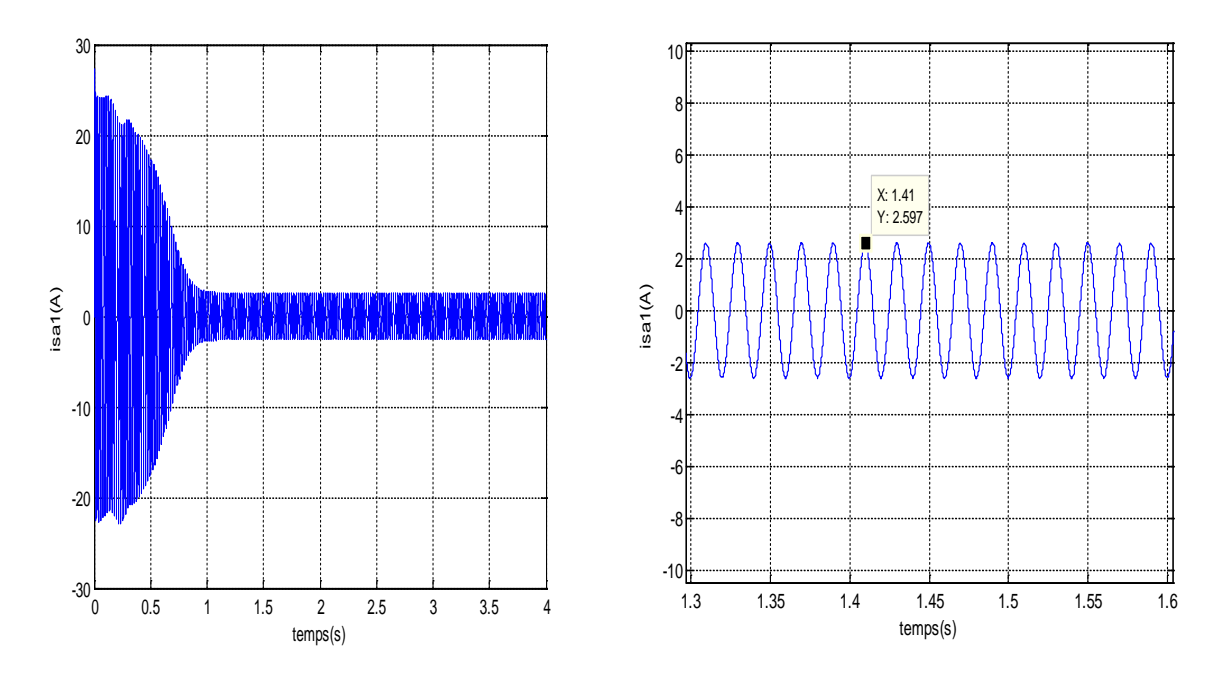

**d)Courant réel statorique de premier stator**

**Figure 1.4 Résultats de simulation à vide**

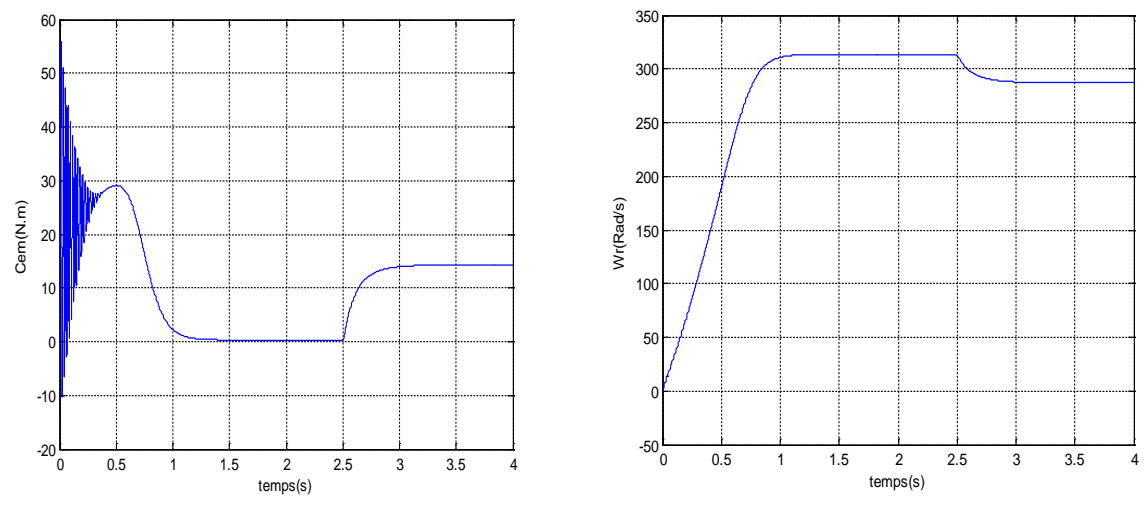

**a) La vitesse et le couple électromagnétique**

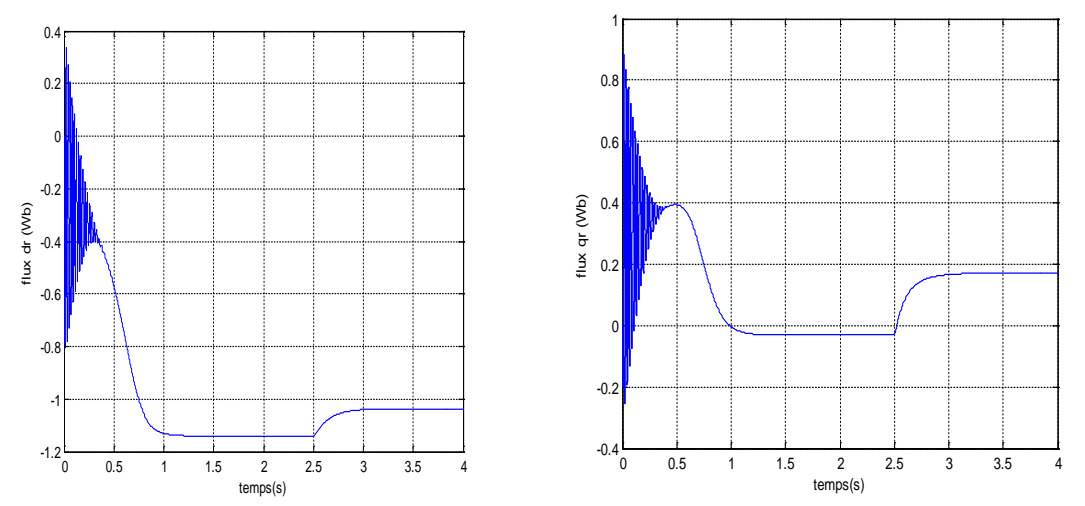

**b) le flux rotorique direct et le flux rotorique quadrature**

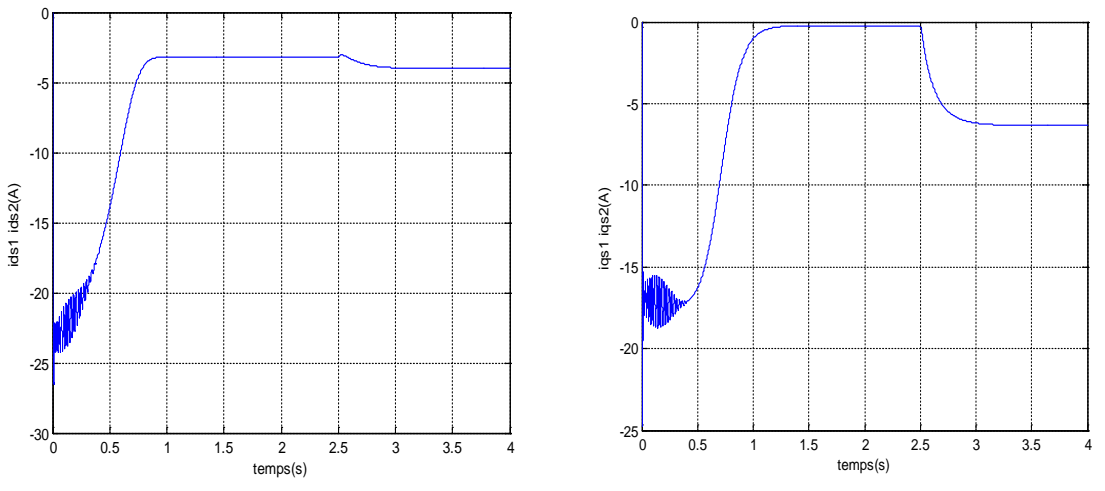

**c) Courant statorique direct et courant statorique quadrature de premier stator**

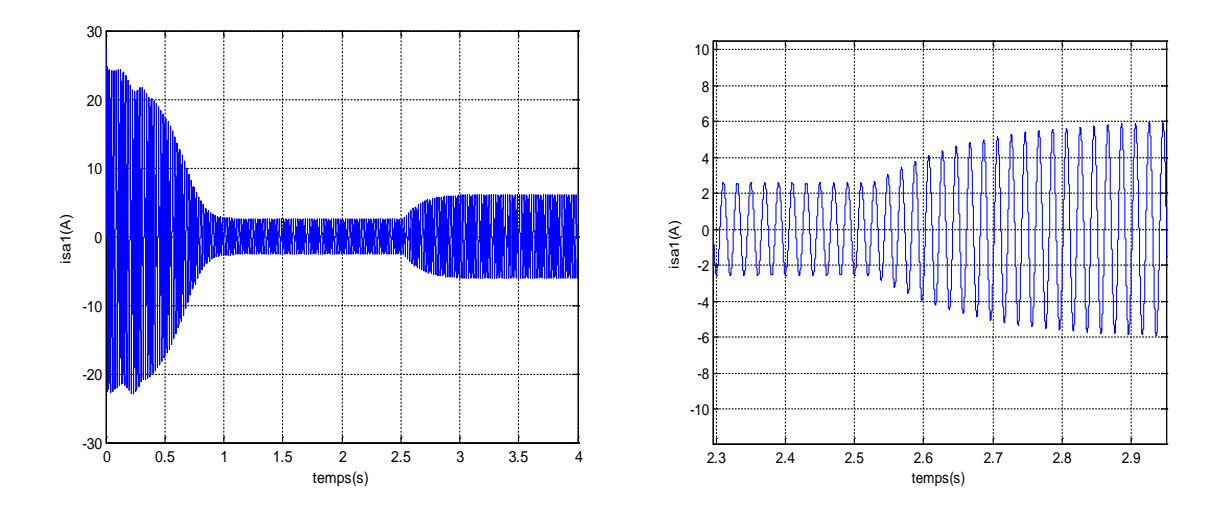

**d)Courant réel statorique de premier stator**

#### **Figure 1.5 Résultats de simulation en charge**

#### **1.8 Interprétation des résultats**

Les résultats obtenus par voie de simulation nous a donné une vision assez claire sur le comportement de la MASDE, les résultats ont été soigneusement sélectionnés ou on a choisis de présenter les réponses mécanique c-à-d la vitesse de rotation et le couple électromagnétique , ces deux grandeurs montre que pendant le régime transitoire la vitesse est en croissance jusqu'à l'instant t=0.8s ou elle atteint la vitesse de synchronisation ou presque, pour le couple et pendant cette période on remarque des fortes pulsation du principalement au inertie, Ce résultat nous donne une idée de l'existence du bruit engendré par la partie mécanique, après ce régime la machine entre dans le régime permanent on remarque qu'a vide et puisque le glissement est nulle ou presque nulle (vitesse de rotation presque égale a la vitesse de synchronisme) le couple sera stabilise a une valeur de 0.314N.m c'est la valeur de couple de frottement ( $k_f \Omega = 0.001*314$ )

Electriquement et vue à l'importance des courant statorique qui peuvent être la cause de défaillance des stators on a présenté ces courants ou les allures montre la stabilité de ces courants avec une forme sinusoïdale

L'essai en charge montre que le chargement de la machine engendre une chute de vitesse et une augmentation de consommation de courant, ce sont des résultats logiques et attendus.

#### **Conclusion**

Dans ce chapitre, nous avons modélisé la machine asynchrone double étoile, mais dans le but de simplifier considérablement les calculs, on a établi un modèle mathématique en appliquant la transformation de Park

On peut conclure que les résultats obtenus par voie de simulation nous donnent une vision assez claire sur le comportement et les caractéristiques électriques de la machine asynchrone double étoile

# **ChapitreII:Alimentation de la machine asynchrone double étoile**

#### **II .1. Introduction**

Les onduleurs de tension, associés aux machines à courant alternatif, sont de nos jours très largement utilisés dans les systèmes d'entraînement industriels.

les progrès en matière de semi-conducteur ont permet la réalisation de convertisseurs statiques de plus en plus performants.

 l'évolution des techniques numériques, notamment l'utilisation sans cesse grandissante des processeurs de signaux (DSP "Digital Signal Processing"), permet désormais d'exécuter en temps réel des algorithmes complexes de contrôle des convertisseurs.

#### **II-2. Description du système d'association**

Le circuit principal du système d'association représenté par la figure (II.1), possède :

- Un filtre passif, comportant une inductance  $L_f$  et une capacité  $C_f$ .
- Deux onduleurs alimentés par le même redresseur délivrant deux systèmes de tension triphasées décalées entre eux de  $\frac{\pi}{6}$

■ Une machine asynchrone avec doubles enroulements statoriques (chaque enroulement est couplé en

étoile) décalés dans l'espace de  $\frac{\pi}{6}$  et alimentés chacun par un onduleur

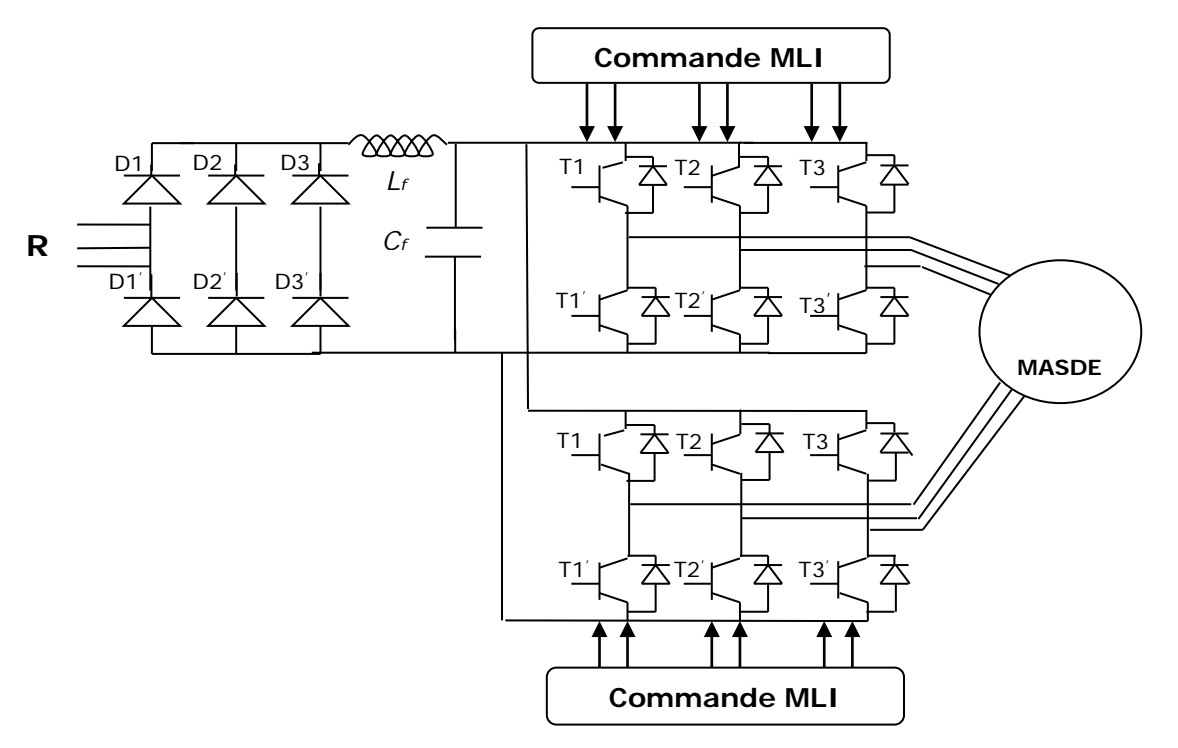

**Figure II.1 Schéma de l'association MASDE –onduleur de tension**

#### **II..3. Définition de l'onduleur :**

L'onduleur est un convertisseur statique qui assure la conversion continu-alternatif. Si on dispose à l'entrée une tension continue, grâce à des semi-conducteurs, on relie chacune des bornes du récepteur une tension tantôt positive, tantôt négative.

Par une séquence adéquate de commande des semi-conducteurs, il est donc possible de produire à la sortie du l'onduleur une tension alternative de valeur moyenne nulle, cette tension peut comporter un ou plusieurs créneaux par alternance suivant qu'il s'agit d'une commande à un créneau par alternance ou d'une commande par Modulation de Largeur d'Impulsions (Pulse With Modulation, en anglo-saxon).

On distingue plusieurs types d'onduleurs :

- $\triangleright$  Selon la source :
	- onduleurs de tension ;
	- onduleurs de courant ;
- $\triangleright$  Selon le nombre de phases (monophasé, triphasé, etc....);
- $\triangleright$  Selon le nombre de niveaux (2,3, etc...).

Le réglage de la vitesse (ou de position) du rotor d'une machine se réalise logiquement par action sur la fréquence de la tension (ou le courant) statorique.

Par conséquent, pour donner les moyens de cette action, il faut disposer d'une source d'alimentation capable de délivrer une tension à fréquence variable.

Dans notre cas, l'alimentation est un convertisseur constitué de trois étages, un redresseur connecté au réseau, un filtre qui permet de réduire les ondulations du courant et de la tension, et un onduleur de tension type modulation de largeur d'impulsion (M.L.I).

La M.L.Iest une méthode qui présente deux avantages importants :

- Elle repousse vers les fréquences plus élevées les harmoniques de la tension de sortie, ce qui facilite le filtrage.
- Elle permet de faire varier la valeur du fondamental de la tension de sortie.

#### **II.4. Modélisation de l'onduleur de tension :**

L'onduleur de tension peut être idéalement représenté selon lafigure (II.2), où  $T_i$  et  $T_i$  (i=a, b, c) sont des transistors MOSFET,  $S_i(i=a, b, c)$  sont les commandes logiques telle que :

-  $S_i = 1$ , l'interrupteur  $T_i$  est passant et  $T_i$  est ouvert.

 $-S<sub>i</sub>= 0$ , l'interrupteur T<sub>i</sub> est ouvert et T'<sub>i</sub> est passant.

 Le convertisseur coté réseau est constituée d'un redresseur triphasé à diodes et d'unfiltre, le convertisseur coté machine est un onduleur de tension triphasé

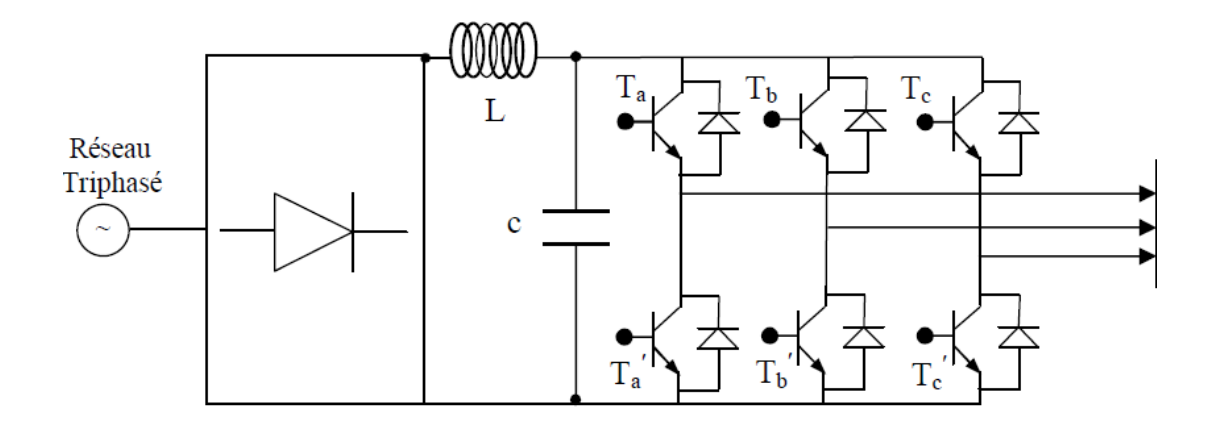

Figure II.2structure alimente un stator d'une MASDE

On considère l'alimentation de l'onduleur comme une source parfaite, supposée être constituée par deux générateurs de F.E.M égale à  $U_0/2$ connectés entre eux par un point noté (o). L'onduleur est constitué de trois bras, chaque bras est constitué de deux transistors dont la commande est complémentaire. Les transistors sont shuntés par des diodes de récupération, Chaque bras de l'onduleur peut être présenté par un interrupteur à deux postions comme l'indique la figure (II.3).Chaque stator de la MASDE est connecté en étoile.U<sub>0</sub> est la tension continue alimentant l'onduleur de tension.

Les tensions composées sont obtenues à partir des sorties de l'onduleur :

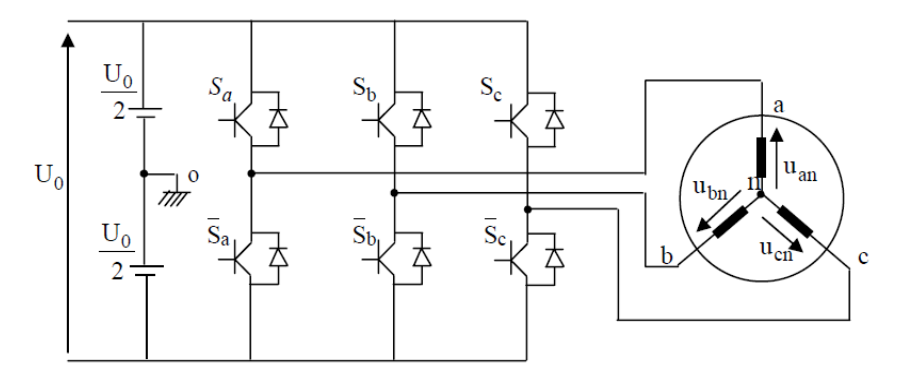

#### **Figure II.3.schéma équivalent de l'onduleur**

Pour simplifier l'étude, on supposera que :

- \* la commutation des interrupteurs est instantanée ;
- \* la chute de tension aux bornes des interrupteurs est négligeable ;
- \* la charge triphasée est équilibrée et couplée en étoile avec neutre isolé ;

Pour les tensions composées :

$$
u_{ab} = u_{ao+}u_{ob} = u_{ao} - u_{bo}
$$
  
\n
$$
u_{bc} = u_{bo+}u_{oc} = u_{bo} - u_{co}
$$
  
\n
$$
u_{ca} = u_{co+}u_{oa} = u_{co} - u_{ao}
$$
  
\nIII.1

uab, ubcet ucapeuvent être considérées comme des tension d'entrée à l'onduleur

Soit « n » l'indice du point neutre du coté alternatif. Donc:

$$
\begin{cases} u_{ao=u_{an+}u_{no}}\cr\cr u_{bo=u_{bn+}u_{noII.2}\cr\cr\cr u_{co= u_{cn+}u_{no}}\end{cases}
$$

uan, ubnet ucnsont lestensions simples de la machine et unoest la tension fictiveentre le neutre et le point fictif d'indice « o ».

Sachant que la charge est équilibrée et que le neutre est isolé alors :

$$
u_{an} + u_{bn} + u_{cn} = 0 \tag{II-3}
$$

La substitution de (II.3) dans (II.4) aboutit à:

$$
u_{no} = \frac{1}{3} (u_{ao+} u_{bo+} u_{co})
$$
 (II-5)

En remplaçant (I.3) dans (I.5), on obtient:

$$
\left\{\begin{array}{c} u_{\text{an}}\text{=} \frac{2}{3}\ u_{\text{ao}}\text{-}\frac{1}{3}\ u_{\text{bo}}\text{-}\frac{1}{3}\ u_{\text{co}}\\ \\ u_{\text{bn}}\text{-}\frac{1}{3}\ u_{\text{ao}}\text{-}\frac{2}{3}\ u_{\text{bo}}\text{-}\frac{1}{3}\ u_{\text{co}}\\ \\ u_{\text{cn}}\text{-}\frac{1}{3}\ u_{\text{ao}}\text{-}\frac{1}{3}\ u_{\text{bo}}\text{-}\frac{2}{3}\ u_{\text{co}} \end{array}\right.
$$

Donc :

$$
u_{an} = \frac{U_0}{3} (2S_a - S_b - S_c)
$$
  
\n
$$
u_{bn} = \frac{U_0}{3} (-S_a + 2S_b - S_c)
$$
  
\n
$$
u_{cn} = \frac{U_0}{3} (-S_a - S_b - S_c)
$$
  
\n
$$
u_{cn} = \frac{U_0}{3} (-S_a - S_c - S_c)
$$

Sous forme matricielle :

$$
\begin{bmatrix} U_{an} \\ U_{bn} \\ U_{cn} \end{bmatrix} \!\!=\!\! \frac{u_o}{3} \!\begin{bmatrix} 2 & -1 & -1 \\ -1 & 2 & -1 \\ -1 & -1 & 2 \end{bmatrix} \!\begin{bmatrix} S_a \\ S_b \\ S_c \end{bmatrix} \!\!\!(\mathrm{I}\text{-}6)
$$

Dans notre travail, l'onduleur est commandé par la technique de Modulation de la largeur d'impulsion (MLI). Elle consiste à imposer aux bornes de la machine des tensions hachées à fréquence fixe évoluant en fonction des références de tension obtenues à partir des régulateurs des courants. A l'aide d'un signal triangulaire appelé porteuse, ces tensions sont modulées en largeur d'impulsion afin de déterminer les instants de commutation et la durée de conduction de chaque interrupteur de l'onduleur. A chaque instant, l'un des deux interrupteurs de chaque bras est en conduction et l'autre est bloqué.

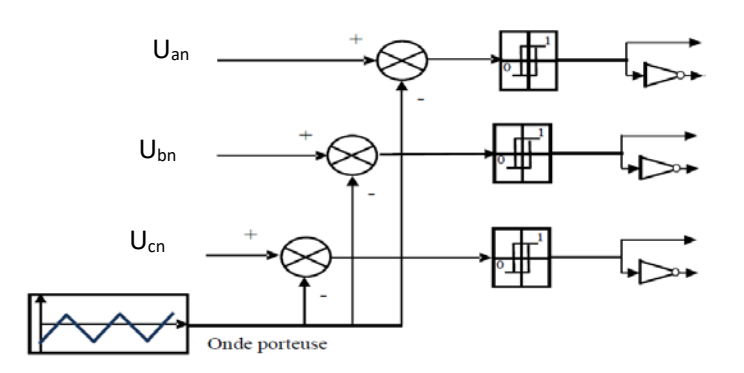

**Figure .II.4. Principe de la techniqueMLI**

#### **I.5.Modélisation du redresseur :**

Le redresseur est un convertisseur « alternatif/continue »,cette conversiond'énergie électrique permet de disposer une source de courant continue à partir d'une source alternative,il est représenté par la figure (II-5)

Le secondaire du transformateur est couplé en étoile, il est connecté à deux groupes de diodes : un commutateur à cathode commune  $(D_1, D_2, D_3)$  et un commutateur à anode commune (  $D_1$ ',  $D_2$ ',  $D_3$ ').

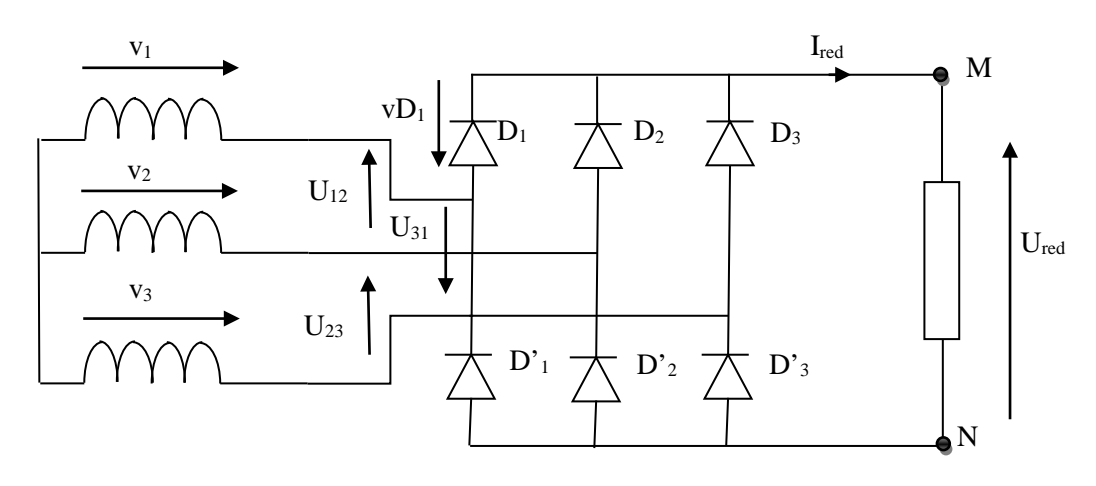

#### **Figure II.5.Schéma de principe de redresseur double alternance**

Les tensionsv<sub>1</sub>(t),v<sub>2</sub>(t),v<sub>3</sub>(t) sont les tensions simples d'une source triphasée équilibré:

$$
v_1(t) = v_{\text{m}} \sin(\omega t)
$$
  
\n
$$
v_2(t) = v_{\text{m}} \sin(\omega t - 2\pi/3) \quad (I-7)
$$
  
\n
$$
v_3(t) = v_{\text{m}} \sin(\omega t - 4\pi/3)
$$

Les tensions $U_{12}(t)$ ,  $U_{23}(t)$ ,  $U_{31}(t)$  sont les tensions composées de cette source avec

$$
U_{12}(t) = v_1(t) - v_2(t) = U_m \sin(\omega t + \pi/6)
$$
  
\n
$$
U_{23}(t) = v_2(t) - v_3(t) = U_m \sin(\omega t - \pi/2)
$$
  
\n
$$
U_{31}(t) = v_3(t) - v_1(t) = U_m \sin(\omega t + 5\pi/6)
$$
\n(I.8)

Sur la figure (II.6), on a représenté l'allure de la tension redressée Ured.

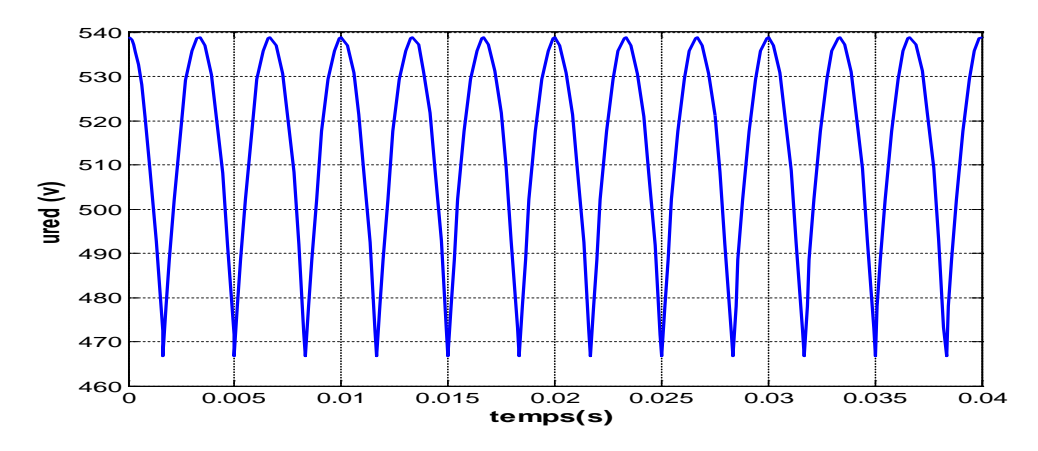

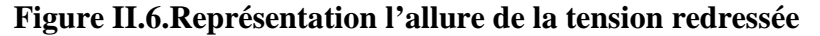

si on néglige l'effet d'empiétement,la tension de sortie du redresseur sera définie comme suit : $Max[U_a(t),U_b(t),U_c(t)]$ - $Min[U_a(t),U_b(t),U_c(t)]$ .

#### **I.6-Modélisation du filtre :**

On utilise un filtre passe bas «LC » pour éliminer les hautes fréquences .Ce filtre est schématisé dans figure suivante :

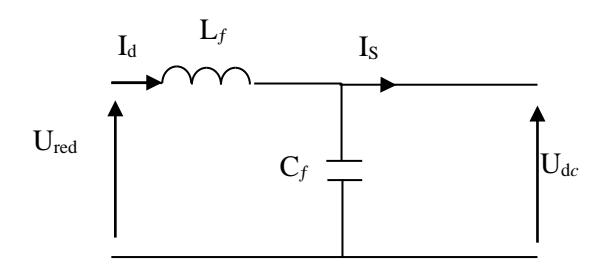

#### **Figure II.7.Représentation d'un filtre passe bas**

Le modèle du filtre est défini par le système d'équation suivant :

$$
\begin{cases}\nU_{red}(t) = L_f \frac{dI_d}{dt}(t) + U_{dc}(t) \\
\frac{dU_{dc}}{dt}(t) = \frac{1}{C_f}(I_d(t) - I_s(t))\n\end{cases}
$$

La fonction du transfert du filtre est donnée par :

$$
F(s)\text{=}\frac{U_{dc}(s)}{U_{red}(s)}=\frac{1}{1+\left(\sqrt{L_fC_f s}\right)^2}
$$

C'est un filtre de deuxième ordre avec une fréquence de coupure égale à :

$$
f_c = \frac{1}{\sqrt{L_f C_f}}
$$

#### **I.7.Résultats de simulation :**

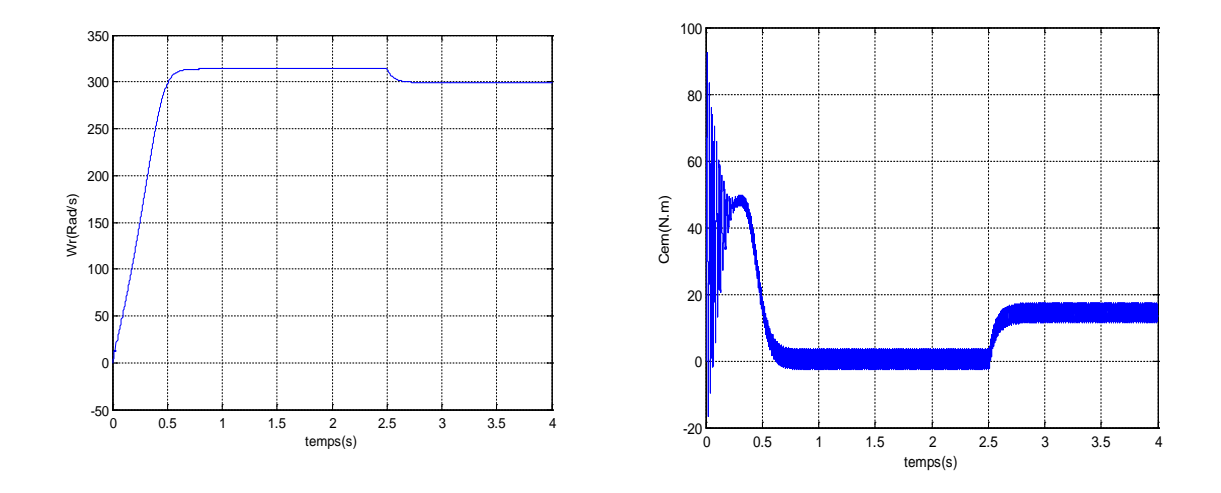

**a) La vitesse et le couple électromagnétique**

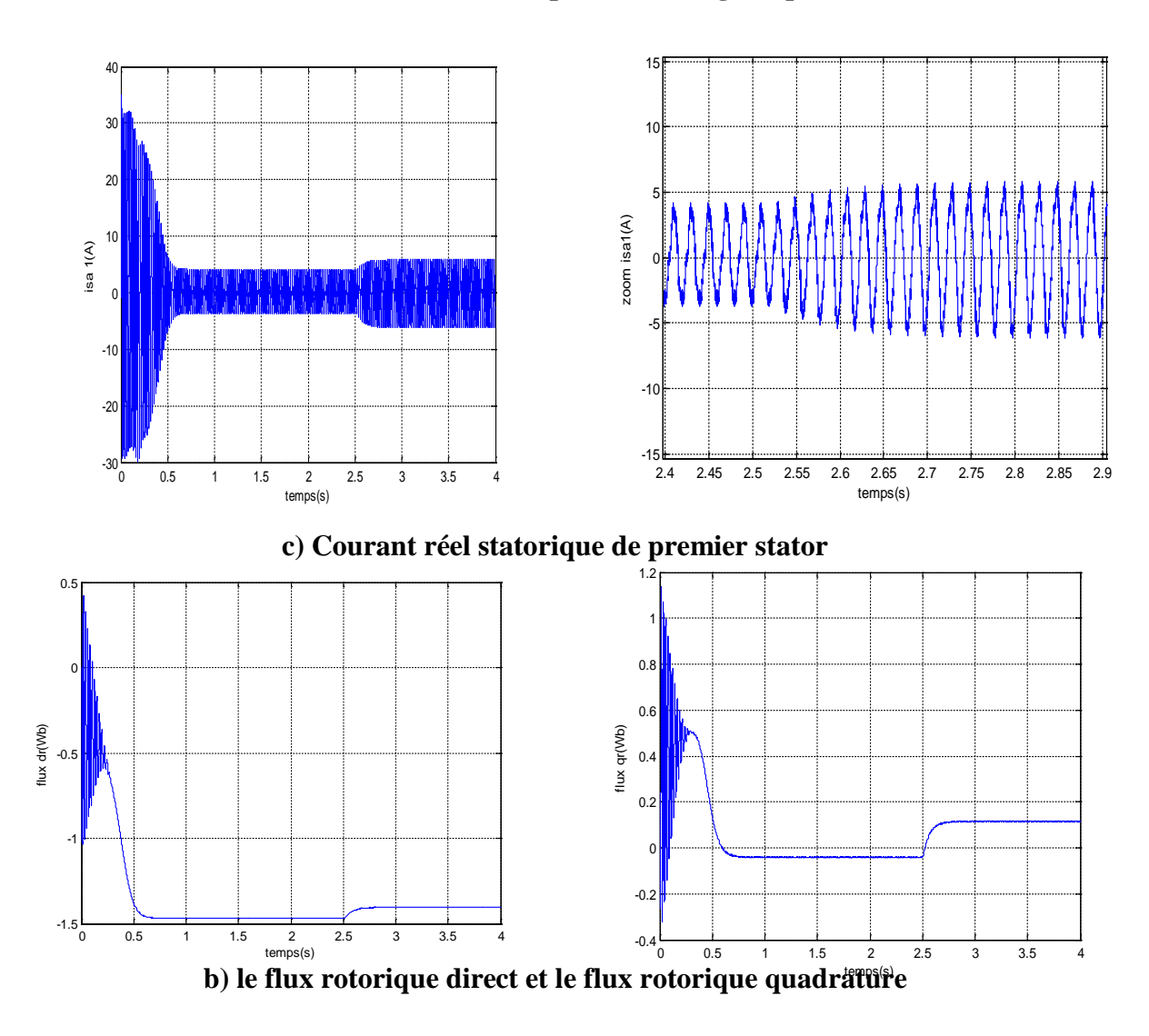

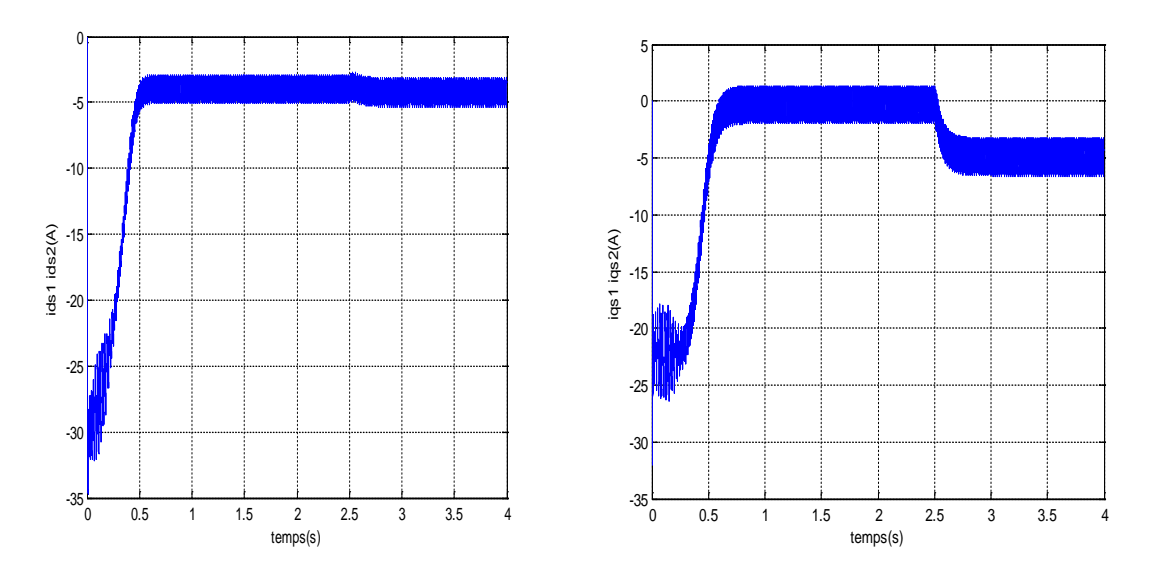

**d) Courant statorique direct et courant statorique quadrature de premier stator**

#### **II -8.Interprétation des résultats**

Les résultats obtenus avec l'association de l'onduleur sont approximativement similaires avec ceux obtenus par l'alimentation directe présenter dans lechapitre 1.ladifférence major entre les deux cas est l'apparition des ondulations surtouts au niveau de courants et couple, La présence de l'onduleur engendre ces ondulations autour des valeurs moyennes. Alors on peut dire que pour diminue ces ondulations il faut augmenter la fréquence de coupure.

#### **Conclusion**

Ce chapitre est une présentation brève sur l'alimentation de la MASDE. nous avons présenté le modèle de l'onduleur alimenté en tension et commandé par La technique MLI triangule-sinusoïdale, en fin Les simulations en boucle ouverte ont permis d'étudier le comportement de la machine en charge

A partir des résultats obtenus, il est alors possible d'exploiter ce modèle dans les chapitres suivants afin d'élaborer une commande par DTC.

# **ChapitreIII: ComandeDirecte du Couple (DTC) de la MASDE**

#### **III.1 Introduction**

Depuis l'apparition des machines, les chercheurs essaye de trouver la technique de commande la plus performante. Parmi les techniques de commande, on a la DTC (Direct Torque Control) qui a été introduite en 1985 par les deux chercheurs : Allemand et Japonais. Cette technique est basée sur l'orientation du flux statorique.

Apres plusieurs études, Trois techniques de commande ont été utilisées pour mettre en application des commandes de DTC :

• Commande par une table de commutation;

 • Commande automatique directe (DSC : Direct Self Control), l'une des méthodes qui a été introduite par Depenbrocken 1987 ;

 • Et commande directe par modulation de vecteur (DVMC : Direct Vector Modulation Control). Dans ce chapitre, on exposera les principes de la DTC, puis on essayera de développer l'estimation des deux grandeurs utilisées aussi la structure générale et la simulation numérique de cette commande appliquée à la MASDE

#### **III.2 Etude de la Commande Directe du Couple :**

#### **III.2.1. Présentation de la commande :**

La commande directe de couple DTC (venue de la nomination anglosaxone : Direct Torque Control) est basé sur l'orientation du flux statorique, elle permet de calculer les grandeurs de contrôle (le flux statorique et le couple électromagnétique) à partir des mesures de courants et tensions statoriques sans utilisation de capteurs mécaniques. De plus cette commande ne nécessite ni un découplage du flux et de couple par orientation du champ magnétique ni l'application d'une commande à modulation de largeur d'impulsion (MLI) sur l'onduleur, alors elle est basé sur la détermination directe de la séquence de commande appliquée aux interrupteurs d'un onduleur de tension. Ce choix est généralement basé sur l'utilisation de régulateurs à hystérésis dont sa fonction est de contrôler l'état du système, à s'avoir ici l'amplitude du flux statorique et du couple électromagnétique.

La commande DTC est basée sur la détermination directe de la séquence de commande appliquée aux interrupteurs d'un onduleur de tension. Un onduleur de tension permet d'atteindre sept positions distinctes dans le plan de phase, correspondant aux huit séquences du vecteur de tension à la sortie de 1'onduleur.

#### **III.2.2 Les avantages et les inconvénients de cette technique :**

#### • **Les avantages :**

- $\checkmark$  Il n'est pas nécessaire des calculs dans le repère rotorique (d, q);
- $\checkmark$  Il n'excite pas de bloc de calcul de modulation de tension MLI;
- $\checkmark$  Il n'exige pas un découplage des courants par rapport aux tensions, comme dans le cas de la commande vectorielle ;
- $\checkmark$  Il n'est pas nécessaire de connaitre avec une grande précision l'angle de position rotorique, car seule l'information sur le secteur dans lequel se trouve le vecteur de flux statorique est importante ;
- $\checkmark$  La mesure de la vitesse de l'arbre n'est nécessaire, ce qui est un grand avantage de ces méthodes ;
- $\checkmark$  La réponse dynamique est très rapide ;
- **Les inconvénients**
- $\checkmark$  L'existence de problèmes à base vitesse ;
- $\checkmark$  La nécessité de disposer des estimations de flux statorique et du couple ;
- $\checkmark$  L'existence des oscillations du couple ;
- $\checkmark$  La fréquence de commutation n'est pas constante (utilisation des régulateurs à hystérésis), cela conduit à un continu harmonique riche augmentant les pertes, les bruits acoustiques et des oscillations du couple qui peuvent exciter des résonances mécanique ;

#### **III .3.Fonctionnement et séquences directement applicables sur un onduleur de tension à deux niveaux**

 Á partir de la stratégie de base de la DTC proposée par Takahashi, plusieurs stratégies se sont développées, profitant des degrés de liberté offerts par la structure de l'onduleur de tension triphasé. Plusieurs tables de vérités définissant les états des interrupteurs de l'onduleur sont présentés sous diverses formes. On s'intéresse seulement à la table de vérité originale de Takahashi et celle sans séquences nulles [8]. Un onduleur de tension triphasé permet d'atteindre huit positions distinctes dans le plan de phase, correspondant aux huit séquences de la tension de sortie de l'onduleur

$$
\overline{V}_{\rm sn0} = \overline{V}_{\rm s} = V_{\rm s\alpha} + jV_{\rm s\beta} = \sqrt{\frac{2}{3}} \left[ V_{\rm an0} + V_{\rm bn0} e^{j\frac{2\Pi}{3}} + V_{\rm cn0} e^{j\frac{4\Pi}{3}} \right]
$$
(II.1)

 $[V_{ano} V_{bno} V_{cno}]^T$ : Tensions de sortie de l'onduleur.

L'état des interrupteurs, supposés parfaits, peut être représenté par trois grandeurs booléennes de commande  $S_i$ ( $j = a, b, c$ ) telle que :

 $S_i = 1$ Si l'interrupteur du haut est fermé et du bas ouvert

 $S_i = 0$  Si l'interrupteur du haut est ouvert et celui de bas fermé

Dans ces conditions on peut écrire **:**

$$
V_{jn0} = S_j U_c - \frac{U_c}{2}
$$

 $U_c$ : La tension continue

On peut alors écrire **:**

$$
\overline{V}_{s} = U_{c} \sqrt{\frac{2}{3}} \Big[ S_{a} + S_{b} e^{j\frac{2\Pi}{3}} + S_{c} e^{j\frac{4\Pi}{3}} \Big]
$$

Les différentes combinaisons des 3 grandeurs( $S_a$ ,  $S_b$ ,  $S_c$ )permettent de générer 8 positions du vecteur  $\overline{V}_s$  dont deux correspondants au vecteur nul.

 $\overline{V}_0 \leftrightarrow (S_a, S_b, S_c) = (0, 0, 0)$  Et  $\overline{V}_7 \leftrightarrow (S_a, S_b, S_c) = (1, 1, 1)$ 

#### **III.4.Caractéristiques dynamiques du flux et du couple**

Le DTC est basé sur le réglage du flux statorique, car il présente généralement une dynamique nettement plus rapide que celle du flux rotorique. Par ailleurs, la détermination du flux statorique est relativement plus aisée puisqu'il est directement lié à des grandeurs électriques accessibles à la mesure, à savoir le courant et la tension statoriques. Ainsi, en réglant le flux statorique, on règle indirectement le flux rotorique. Comme dans les autres méthodes de contrôle du flux, on impose à ce dernier une référence constante et de valeur nominale pour les vitesses inférieures à la vitesse nominale. Pour les vitesses supérieures, on impose une référence de flux qui décroît selon une proportion inverse de la vitesse, ce qui correspond au défluxage à puissance maximale constante.

#### **III.4.1.Contrôle du flux statorique**:

A partir de l'équation de la tension statorique dans un repère (**α**-**β**) lié au stator, le flux statorique peut être obtenu par l'équation suivante:

$$
\overline{V}_s = R_s \overline{I}_s + \frac{d\varphi_s}{dt} \tag{III.2}
$$

 $D'$ où

 $\overline{s} = \int_0^1 (V_s$  $\int_0^1 (\bar{V}_s - R_s \bar{I}_s) dt$ 

Sachant que pendant une période d'échantillonnage  $[0,T_0]$ , les commandes (Sa Sb Sc) du convertisseur sont fixes, et si on néglige, en première approximation, la chute de tension due à la résistance statorique, la relation peut se réduire à la relation de récurrence suivante :

$$
\overline{\varphi_{s,k+1}} = \overline{\varphi_{s,k}} + \overline{V}_s T_e \tag{III.4}
$$

 $\overline{\varphi_{s,k}}$ :Vecteur flux statorique à l'instant d'échantillonnage $t_k$ 

 $\overline{\varphi_{s,k+1}}$ :Vecteur flux statorique à l'instant d'échantillonnag $t_{k+1}$ 

 $\overline{\Delta \varphi_s}$ : Vecteur variation de flux statorique.

La variation du flux statorique due à l'application du vecteur tension pendant une période de commande est donc:

$$
\overline{\Delta \varphi_{s,k}} = \overline{V}_s T_e. \tag{III.5}
$$

La relation(III.3) montre que si on applique un vecteur de tension non nul, l'extrémité du vecteur flux statorique se déplace sur une droite dont la direction est donnée par le vecteur de tension appliqué. La figure (III.1) illustre ce principe, en prenant comme exemple le vecteur dtension $\bar{V}_s = \bar{V}_3$ 

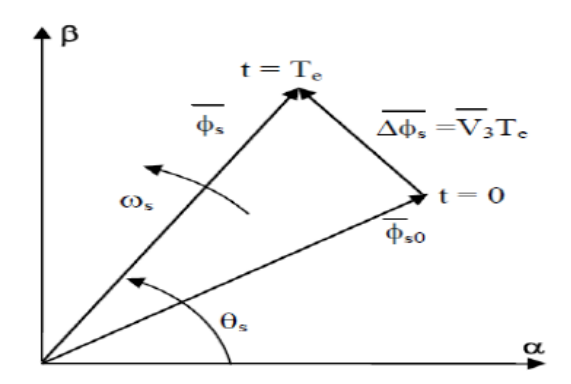

**Figure (III.1) :** Evolution du vecteur de flux statorique due à l'application d'un vecteur de tension

En choisissant une séquence appropriée des vecteurs de tension de l'onduleur, on peut imposer à l'extrémité du vecteur de flux statorique de suivre une trajectoire déterminée. Pour fonctionner avec un module de flux constant, il suffit de choisir une trajectoire circulaire pour l'extrémité du vecteur flux. Cela n'est possible que si la période de contrôle est très faible devant la période de rotation du flux [06].

#### **III.4.2. Comportement dynamique du flux rotorique :**

Les équations des flux statorique $\varphi_s$  et  $\varphi_R$ rotorique  $\overline{\varphi_r}$ écrivent sous la forme suivante :

$$
\begin{aligned}\n\sqrt{\overline{\varphi_s}} &= R_s \overline{I_s} + M \overline{I_r} \\
\sqrt{\overline{\varphi_r}} &= R_r \overline{I_r} + M \overline{I_s}\n\end{aligned}
$$
\n(III.6)

A partir de ces équations, on peut écrire :

$$
\begin{cases}\nI_s = \frac{1}{\sigma L_s} \overline{\varphi_s} - \frac{M}{\sigma L_s L_r} \overline{\varphi_r} \\
I_r = \frac{1}{\sigma L_r} \overline{\varphi_r} - \frac{M}{\sigma L_r L_s} \overline{\varphi_s}\n\end{cases}
$$
\n
$$
(III.7)
$$

Dans un repère lié au stator, l'équation de la tension rotorique est donnée par la relation suivante :

$$
0 = R_r \overline{I_r} + \frac{d\varphi_s}{dt} + j\omega_m \varphi_r
$$
 (III..8)

 $Ou_{m}$  est la pulsation mécanique.

En remplaçant $\overline{I_r}$  par son expression(III.6) dans la relation (III.7), on obtient l'équation de la réponse dynamique du flux rotorique soumis à l'action du flux stator

$$
\left(\frac{1}{\sigma T_{\rm r}} - \mathbf{j}\omega_{\rm m}\right)\overline{\varphi_r} + \frac{d\overline{\varphi_r}}{dt} = \frac{M}{\sigma T_r L_s} \overline{\varphi_s}
$$
(III.9)

En régime établi, et à vitesse constante, le vecteur flux statorique  $\varphi_s$  tourne à une pulsation de rotation  $\omega_{s0}$ , avec une amplitude constante  $\varphi_{s0}$ . De la même manière, le vecteur flux rotorique $\overline{\varphi_r}$  conserve une amplitude constante $\omega_{r0}$ , et tourne à la même pulsation, mais déphasé en arrière du flux statorique.

Pour un instant t donné, on peut écrire  $\overline{\varphi_s}$  et  $\overline{\varphi_r}$ en régime établi (notés respectivement  $\varphi_{s0}$ et) sous la forme suivante [09]:

$$
\begin{cases}\n\overline{\varphi}_{\text{S}0} = \varphi_{\text{S}0} e^{j\theta_{\text{S}0}} \\
\overline{\varphi}_{\text{r}0} = \varphi_{\text{r}0} e^{j\theta_{\text{r}0}}\n\end{cases}
$$
\n(III.10)

Avec:

$$
\theta_{s0} = \omega_{s0}t + x_{s0}, \theta_{r0} = \omega_{r0}t + x_{r0},
$$

On a alors la relation

$$
\frac{d\overline{\varphi_{ro}}}{dt} = j\omega_{s0}\overline{\varphi_{r0}}\tag{III.11}
$$

En introduisant les expressions (3.9) des flux en régime établi dans l'équation (3.8) on obtient la relation suivante :

$$
\left(\frac{1}{\sigma T_{\rm r}} - j\omega_{\rm r0}\right)\overline{\varphi_{r0}} = \frac{M}{\sigma T_{r}L_{s}}\varphi_{s0}e^{j\gamma 0}
$$
\n(III.12)

Avec :

$$
\omega_{r0} = \omega_{s0} - \omega_m
$$

$$
\gamma_0 = \theta_{s0} - \theta_{r0}
$$

est le déphasage entre les vecteurs flux statorique et rotorique en régime établi (Figure III -4)

A partir de l'équation (III.11), on déduit les relations entre les amplitudes des flux statorique

et rotorique en régime étabil -  
\n
$$
\varphi_{r0} = \frac{M}{L_s \sqrt{1 + (\sigma T_r \omega_{r0})^2}} \varphi_{s0}
$$
\n
$$
\cos \gamma_0 = \frac{1}{\sqrt{1 + (\sigma T_r \omega_{r0})^2}} = \frac{L_s \varphi_{r0}}{M \varphi_{s0}}
$$
\n(III.13)\n
$$
\sin \gamma_0 = \frac{\sigma T_r \omega_{r0}}{\sqrt{1 + (\sigma T_r \omega_{r0})^2}} = \frac{\sigma T_r \omega_{r0} L_s \varphi_{r0}}{M \varphi_{s0}}
$$

En appliquant un vecteur de tension  $\bar{V}_s$  adéquat à un instant  $t_0$  donné, on peut imposer à la vitesse de rotation du vecteur de flux statorique $\overline{\varphi_s}$ , un échelon de pulsation  $\Delta \omega_s$  (figure III -4a). Du fait de l'inertie du flux rotorique, cette accélération (ou décélération) du flux statorique se traduit donc par une augmentation (ou diminution) du déphasage entre les deux vecteurs de flux (figure III  $-4$ - b).

La variation des flux rotorique et statorique due à l'application du vecteur de tension peut être exprimée par une perturbation des vecteurs de flux autour de leur valeurs en régime établi :

$$
\begin{cases}\n\overline{\varphi_S} = (\varphi_{s0} + \Delta \varphi_S) e^{j(\theta_{s0} + \theta_S)} \\
\overline{\varphi_r} = (\varphi_{r0} + \Delta \varphi_r) e^{j(\theta_{r0} + \theta_r)}\n\end{cases}
$$
\n(III.14)

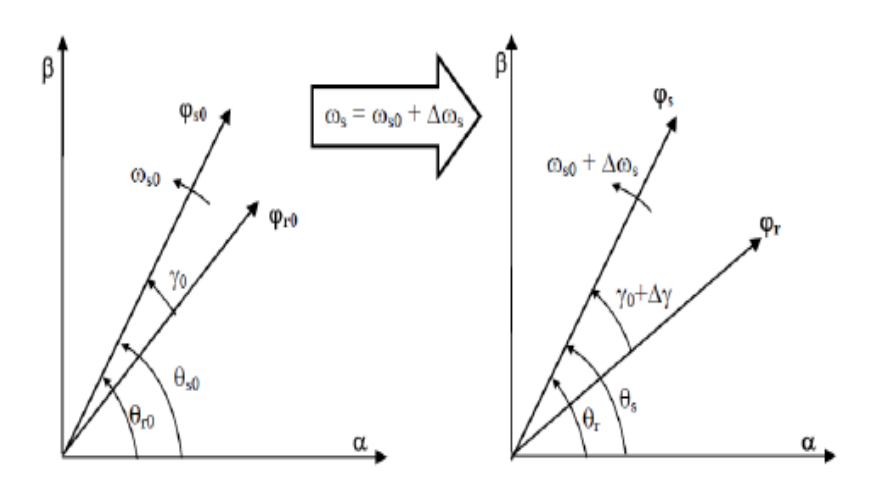

Figure III -2 : Evolution des flux  $\bar{\varphi}_s$  et $\bar{\varphi}_r$  après l'application d'un échelon de pulsation∆ $\omega_s$ 

De la relation**(**III.14), on peut déduire l'expression de la variation du flux rotorique par rapport au temps :

$$
\frac{\overline{d\varphi}_r}{dt} = \frac{d\overline{\varphi}_r}{dt} e^{j\theta_r} + j\overline{\varphi}_r \frac{d\theta_r}{dt}
$$
 (III.15)

En introduisant les expressions données par **(**III.14) et **(**III.15) dans l'équation **(**III.9),on obtient la relation suivante :

$$
\left(\frac{1}{\sigma T_{\rm r}} + j\frac{d\varphi_{r}}{dt} - j\omega_{m}\right)(\varphi_{\rm r0} + \Delta\varphi_{\rm r}) + \frac{d\Delta\varphi_{\rm r}}{dt} = \frac{M}{\sigma T_{\rm r}L_{\rm s}}(\varphi_{\rm s0} + \Delta\varphi_{\rm S})e^{j(\theta_{\rm s} + \theta_{\rm r})}(\text{III}.16)
$$

Sachant que :  $\theta_s - \theta_r = \gamma_0 + \Delta \gamma$ :

et tenant compte du fait que :  $\frac{d\theta_s}{dt} = \omega_{s0} - \Delta\omega_s$ 

La variation de la position rotorique s'écrit comme suit :

$$
\frac{d\theta_r}{dt} = (\varphi_{s0} + \Delta\varphi_s - \frac{d\Delta\gamma}{dt})
$$
 (III.17)

Ainsi, l'équation**(**III.16) devient

$$
j(\omega_{r0} - \Delta\omega_s - \frac{d\Delta\gamma}{dt})(\varphi_{r0} + \Delta\varphi_r) + \frac{1}{\sigma T_r}(\varphi_{r0} + \Delta\varphi_r)
$$
(III 18)  
+ 
$$
\frac{d\Delta\varphi_r}{dt} = \frac{M}{\sigma T_r L_s}(\varphi_{s0} + \Delta\varphi_s)e^{j(\gamma_0 + \Delta\gamma)}
$$

Où $ω_{r0} = ω_{s0} - ω_m$  est la pulsation de glissement en régime établi. En supposantΔγ très faible (petites perturbations) on peut effectuer les approximations suivantes :

$$
\begin{aligned} \n\int \cos(\gamma_0 + \Delta \gamma) &\approx \cos \gamma_0 - \Delta \gamma \sin \gamma_0 \\ \n\int \sin(\gamma_0 + \Delta \gamma) &\approx \sin \gamma_0 - \Delta \gamma \cos \gamma_0 \n\end{aligned} \tag{III.19}
$$

En séparant partie réelle et partie imaginaire dans l'équation **(**III.18),et tenant compte des approximations dans **(**III.19),on obtient les relations suivantes

$$
\begin{cases}\n\frac{1}{\sigma T_{r}}(\varphi_{r0} + \Delta \varphi_{r}) + \frac{d\Delta \varphi_{r}}{dt} = \frac{M}{\sigma T_{r}L_{s}}(\varphi_{s0} + \Delta \varphi_{s})(\cos(\gamma_{0} - \Delta \gamma \sin \gamma_{0}) \\
(\omega_{r0} + \Delta \omega_{r} - \frac{d\Delta \gamma}{dt})(\varphi_{r0} + \Delta \varphi_{r}) = \frac{M}{\sigma T_{r}L_{s}}(\varphi_{s0} + \Delta \varphi_{s})(\sin \gamma_{0} - \Delta \gamma \cos \gamma_{0})\n\end{cases}
$$
(III. 20)

En remplaçant cos  $\gamma_0$  etsin  $\gamma_0$  par leurs expressions (III.13) dans la première relation du système d'équations,**(** III.20) et après simplification, on obtient :

$$
\frac{1}{\sigma T_r} \left( 1 + \frac{\Delta \varphi_r}{\varphi_{r0}} \right) + \frac{d}{dt} \left( \frac{\Delta \varphi_r}{\varphi_{r0}} \right) = \left( 1 + \frac{\Delta \varphi_s}{\varphi_{s0}} \right) \left( \frac{1}{\sigma T_r} - \omega_{r0} \Delta \gamma \right) \tag{III.21}
$$

Si on impose au vecteur flux statorique une rotation telle que  $\frac{\Delta \varphi_r}{\sigma}$  $\frac{\psi_r}{r_0} \ll 1$  (petites perturbations), la relation **(**III.21) donne l'équation dynamique exprimant la variation de l'amplitude du vecteur flux rotorique due à l'échelon de pulsation $\Delta \omega_s$ :

$$
\frac{d}{dt}\left(\frac{\Delta\varphi_r}{\varphi_{r0}}\right) + \frac{1}{\sigma T_r}\left(\frac{\Delta\varphi_r}{\varphi_{r0}}\right) \approx -\omega_{r0}\Delta\gamma\tag{III.22}
$$

De la même manière, en remplaçantcos  $\gamma_0$  et sin  $\gamma_0$  par leurs expressions dans la deuxième relation de(III.20), avec l'hypothèse $\frac{\Delta \varphi_r}{\varphi_{r_0}} \ll 1$ , on obtient :

$$
\left(1 + \frac{\Delta \varphi_r}{\varphi_{r0}}\right) \frac{d\Delta \gamma}{dt} + \frac{\Delta \gamma}{\sigma T_r} \approx \Delta \varphi_{S0} (\omega_{r0} + \Delta \omega_s) \frac{\Delta \varphi_r}{\varphi_{r0}} \tag{III.22}
$$

Dans le cas des petites variations :  $\frac{\Delta \varphi_r}{\sigma}$  $\frac{\rho_r}{r_0} \ll 1$  La relation (III.23) donne alors l'équation dynamique de variation de l'écart angulaire entre les vecteurs flux statorique et rotorique :

$$
\frac{d\Delta\gamma}{dt} + \frac{\Delta\gamma}{\sigma T_r} \approx \Delta\omega_s + \omega_{r0} \frac{\Delta\varphi_r}{\varphi_{r0}} \tag{III.24}
$$

Dans:

$$
\Delta x = \frac{\Delta \phi_r}{\phi_{r0}}
$$

Les équations**(**III.22) et **(**III.24) sont donc des équations différentielles linéaires en  $\Delta x$ et∆yentre elles. En utilisant la transformation de Laplace, on peut écrire l'équation différentielle **(**III.22) sous forme algébrique :

$$
\Delta x = \frac{\sigma T_r \omega_{r0}}{1 + \sigma T_r P} \Delta \gamma \tag{III.25}
$$

De la même manière, l'équation(III.24) donne ∆yen fonction de∆x et de ∆ω<sub>s</sub>::

$$
\Delta Y = \frac{\sigma T_r \omega_{r0}}{1 + \sigma T_r P} \Delta X + \frac{\sigma T_r}{1 + \sigma T_r P} \Delta \omega_s
$$
 (III.26)

Avec :  $\Delta \omega_s(p) = \frac{\Delta \omega_s}{p}$  (échelon de pulsation $\Delta \omega_s$ ), on obtient les fonctions de transfert exprimant les réponses de l'amplitude et du déphasage du vecteur flux rotorique suite à un échelon de pulsation  $Δω<sub>s</sub>$ :

$$
\begin{cases}\n\Delta x = \frac{(\sigma T_r)^2 \omega_{r0}}{(1 + \sigma T_r \omega_r)^2 + 2\sigma T_r p + (\sigma T_r)^2 p^2} \frac{\Delta \omega_s}{p} \\
\Delta Y = \frac{\sigma T_r (1 + \sigma T_r p)}{(1 + \sigma T_r \omega_r)^2 + 2\sigma T_r p + (\sigma T_r)^2 p^2} \frac{\Delta \omega_s}{p}\n\end{cases}
$$
\n(III.27)

Sachant que généralement: $(\sigma T_r \omega_r)^2 \ll 1$ : , le système se (III.27) se réduit à :

$$
\begin{cases}\n\Delta x = \frac{(\sigma T_{r})^2 \omega_{r0}}{p(1 + \sigma T_{r} p)^2} \Delta \omega_s \\
\Delta Y = \frac{\sigma T_{r}}{p(1 + \sigma T_{r} p)^2} \Delta \omega_s\n\end{cases}
$$
\n(III.28)

#### **III.4.3 .Contrôle du couple électromagnétique :**

Le couple électromagnétique est proportionnel à l'amplitude du produit vectoriel entre les

vecteurs flux statorique et rotorique:exprimée par une perturbation des vecteurs de flux autour de leur valeurs en régime établi :

$$
C_{em} = p \frac{M}{\sigma L_r L_s} [\overline{\varphi_s} * \overline{\varphi_r}](
$$
 (III.32)

En régime établi, le couple s'écrit comme suit :

$$
C_{em} = p \frac{M}{\sigma L_r L_s} \varphi_{s0} \varphi_{r0} \sin \gamma_0 \text{ (III.33)}
$$

Ainsi, immédiatement après Te, l'expression du couple devient :

$$
C_{em} = p \frac{M}{\sigma L_r L_s} \varphi_{s0} (\varphi_{r0} + \Delta \varphi_{r0}) \sin(\gamma_0 + \Delta \gamma)
$$
 (III.34)

En reportant les expressions**(**III.19),e**t (**III.31) dans **(**III.34) , on obtient:

$$
C_{em} = p \frac{M}{\sigma L_r L_s} \varphi_{s0} \varphi_{r0} (1 - T_e \omega_{r0} \Delta \gamma) (\sin \gamma_0 + \Delta \gamma \cos \gamma_0)
$$
 (III.35)

Si on tient compte de l'approximation– $T_e \omega_{r0} \Delta \gamma \ll 1$ , (, ) devient :

$$
C_{em} = p \frac{M}{\sigma L_r L_s} \varphi_{s0} \varphi_{r0} \sin \gamma_0 + p \frac{M}{\sigma L_r L_s} \varphi_{s0} \varphi_{r0} \Delta \gamma \cos \gamma_0
$$
 (III.36)

Soit :

$$
C_{em} = C_{em0} + \Delta C_{em}
$$

$$
Avec: \begin{cases} C_{emo} = p \frac{M}{\sigma L_r L_s} \varphi_{s0} \varphi_{r0} \sin \gamma_0 \\ \Delta C_{em} = p \frac{M}{\sigma L_r L_s} \varphi_{s0} \varphi_{r0} \Delta \gamma \cos \gamma_0 \end{cases} (III.37)
$$

En utilisant les relations**(**III.13) et **(**III.30), l'expression de la variation du couple peut s'écrire de la façon suivante:

$$
\Delta C_{em} = p \frac{M}{\sigma L_r} \varphi_{r0}{}^2 T_e \omega_s = p \frac{M}{\sigma L_r} \varphi_{r0}{}^2 \Delta \gamma \tag{III.38}
$$

En supposant que l'amplitude du vecteur de flux statorique  $\varphi_s$  est maintenue constante par un réglage approprié du vecteur de tension statorique, l'amplitude du vecteur de flux rotorique $\varphi_r$ est, en vertu de la relation **(III.29**), elle aussi approximativement constante. L'équation **(**III.30) permet donc de conclure que le réglage du couple électromagnétique peut être effectué indépendamment de celui des amplitudes des flux statorique et rotorique, en agissant seulement sur l'écart angulaire $\gamma$  entre ces deux vecteurs[09]

Pour régler l'angle , et donc le couple, il suffit de régler la position du vecteur de flux statorique dans le repère (α-β), en appliquant à chaque fois un vecteur de tension qui a tendance à accélérer ou à décélérer le vecteur de flux statorique selon que l'on veut augmenter ou diminuer le couple.

### **III.5. Actions des vecteurs tensions de l'onduleur sur le vecteur flux statorique et sur le couple :**

Nous avons vu que pour fixer l'amplitude du flux statorique, il faut imposer à l'extrémité du vecteur flux une trajectoire circulaire. Pour cela, le vecteur de tension appliqué doit toujours être perpendiculaire au vecteur de flux. Mais, comme on n'a que huit vecteurs de tension possibles, dont deux sont nuls, l'application d'un des six vecteurs non nuls se traduit pour le flux statorique par l'application d'une composante radiale, c'est la composante qui agît sur l'amplitude du flux, et d'une composante transversale, c'est la composante qui agît sur l'écart angulaire entre les flux statorique et rotorique donc sur le couple **.**

Il est facile de voir que selon la position du flux statorique dans le plan (α-β), un choix approprié du vecteur de tension permet d'augmenter ou de diminuer l'amplitude du flux statorique ou le couple indépendamment l'un de l'autre. Le choix Vs de dépend ainsi de la variation désirée pour le module du flux statorique, et de l'évolution souhaitée pour sa vitesse de rotation donc pour le couple.

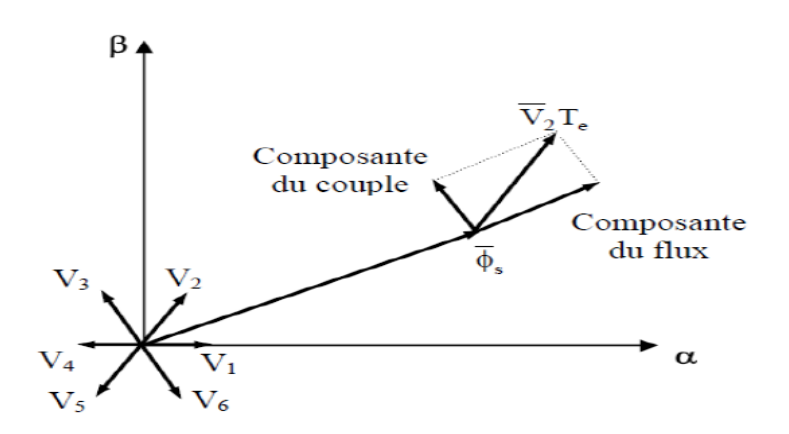

 **Figure III -3 :** Exemple de l'application d'un échelon de pulsation∆

#### **III.6. Stratégies de commande directe du couple :**

La stratégie de commande directe du couple, initialement proposée par Takahachi [8], est basée sur les principes développés dans le paragraphe précédent. Elle consiste à contrôler à l'aide d'un choix approprié des huit vecteurs de tension de l'onduleur, l'amplitude du flux statorique et le couple de manière directe et simultanée. Le flux et le couple sont estimés en utilisant les courants et tensions de ligne, puis comparés à leurs consignes respectives par des comparateurs à hystérésis à deux ou trois états. Le choix du vecteur de tension se fait donc

suivant l'état des comparateurs (exemple: +1 s'il faut augmenter le flux et 0 s'il faut le diminuer) et en fonction de la position du vecteur de flux statorique dans le plan complexe.

#### **III.7.Choix du vecteur tension:**

 Le choix du vecteur de tension est donc celui qui possède dans le secteur où se trouve le vecteur de flux statorique à l'instant d'échantillonnage considéré, les composantes radiale et transversale appropriées. On voit clairement qu'il y a un découplage entre la commande du flux et celle du couple.

On décompose généralement le plan d'évolution du vecteur en six secteurs (numérotés de 1 à 6) symétriques par rapport aux directions des six vecteurs de tension non nuls de l'onduleur, Figure (III.4). Lorsque $\bar{\varphi}_s$ se trouve dans une zone d'indice i, les deux vecteurs de tension  $V_i$ ,  $V_{i+3}$ ont la composante de flux la plus importante (composante radiale). Cependant leurs composantes respectIIIes de couple (composante transversale) ne sont pas très significatIIIes. On préfère alors utiliser les quatre autres vecteurs de tension qui permettent d'agir sur les deux grandeurs simultanément. La sélection de ces vecteurs s'effectue donc comme suit :

Si  $V_{i+1}$  est sélectionné alors el'amplitude du flux décroît et le couple croit.

Si  $V_{i+2}$  est sélectionné alors l'amplitude du flux croit et le couple décroît.

Si  $V_{i-1}$  est sélectionné alors l'amplitude du flux croit et le couple décroît.

Si  $V_{i-2}$ est sélectionné alors l'amplitude du flux décroît et le couple décroît.

Si  $V_0$ ou  $V_7$  est sélectionné alors le vecteur de flux s'arrête et le couple décroît si la vitesse est positive et croît si la vitesse est négative.

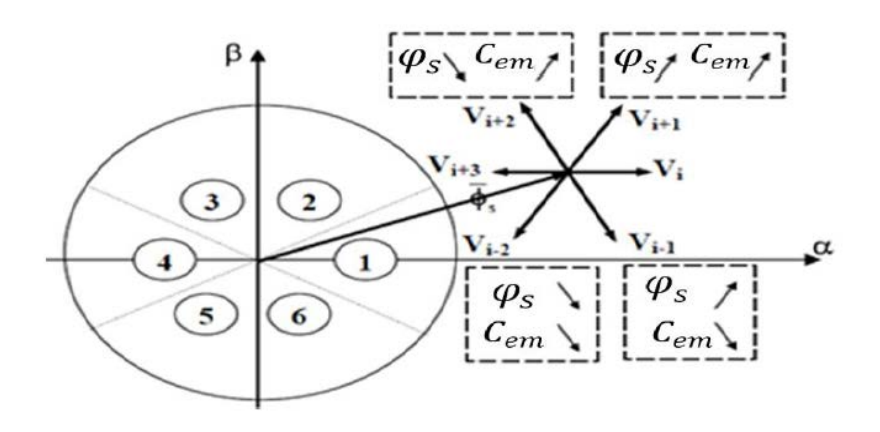

**Figure III.4 :** Sélection du vecteur tension

#### **III.8.Elaboration du Vecteur de Commande**

#### **III.8.1. Elaboration du correcteur de flux:**

Dans le but d'obtenir de très bonnes performances dynamiques, le choix d'un correcteur à hystérésis à deux niveaux semble être la solution la plus simple et la mieux adaptée à la commande DTC[09]

Ce sont, en principe des dispositifs hybrides, car à l'entrée est appliqué un signal analogique sous forme d'erreur de flux continue, néanmoins que le signal de sortie est de type numérique  $cflx$ , indique directement si l'amplitude du flux doit être augmentée ( $cflx = 1$ ) ou diminuée (cflx = 0) de façon à maintenir:

 $|\varphi_{\text{sref}} - \varphi_{\text{s}}| \leq \Delta \varphi_{\text{s}}(\text{III.39})$ 

Son rôle est de maintenir l'extrémité du vecteur flux statorique dans une couronne circulaire présenté dans la Figure (III.5).

Avec :

 $\varphi_{\mathit{sref}}$ :La consigne du flux.  $\Delta \varphi_s$ :L'écart d'hystérésis du correcteur

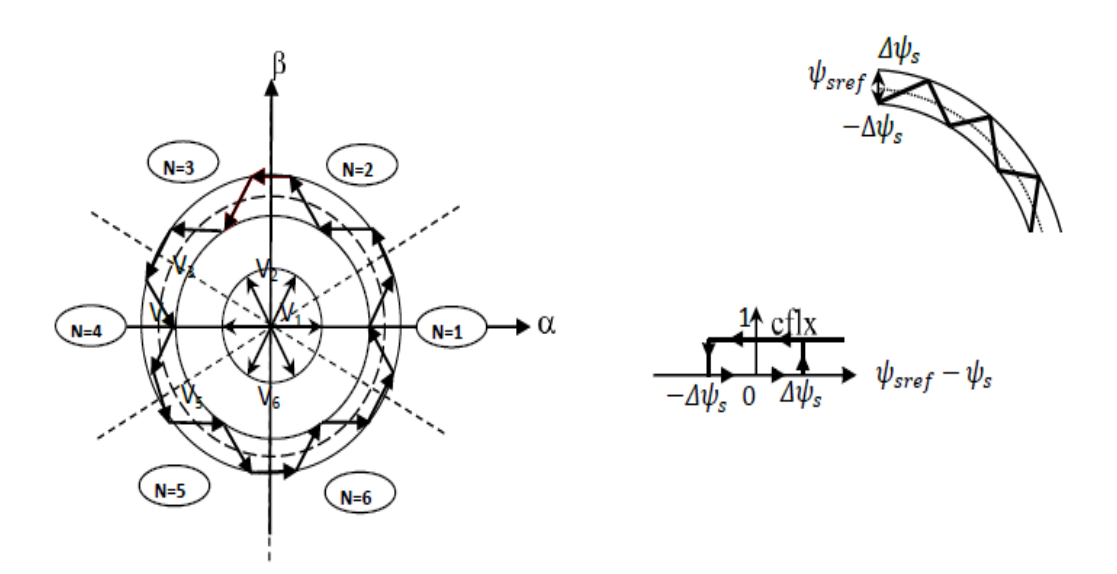

**Figure (III.5**) : Sélection des vecteurs tensions correspondant

#### **III.8.2. Estimation du couple électromagnétique:**

 Le correcteur de couple a pour fonction de maintenir le couple dans les limites  $|C_{emref} - C_{em}| \leq \Delta C_{em}$ 

avec  $C_{emref}$  la référence de couple et  $\Delta C_{em}$  la bande d'hystérésis du correcteur.

La régulation du couple électromagnétique est possible grâce à un contrôleur à hystérésis à deux niveaux. Le contrôleur à deux niveaux présente l'avantage de la simplicité, il est identique à celui utilisé pour le contrôle du module de . Il n'autorise le contrôle du couple que dans un seul sens de rotation. Ainsi seuls les vecteurs et , peuvent être sélectionnés pour faire évoluer le flux . Par conséquent, la diminution du couple est uniquement réalisée par la sélection des vecteurs nuls.

Cependant ce correcteur est plus simple à implanter, de plus en sélectionnant correctement les vecteurs nuls suivant les zones Ni, on s'aperçoit que pour chaque zone i, il y a un bras de l'onduleur qui ne commute jamais, et permet ainsi de diminuer la fréquence moyenne de commutation des interrupteurs, diminuant ainsi les pertes par commutation au niveau de l'onduleur:

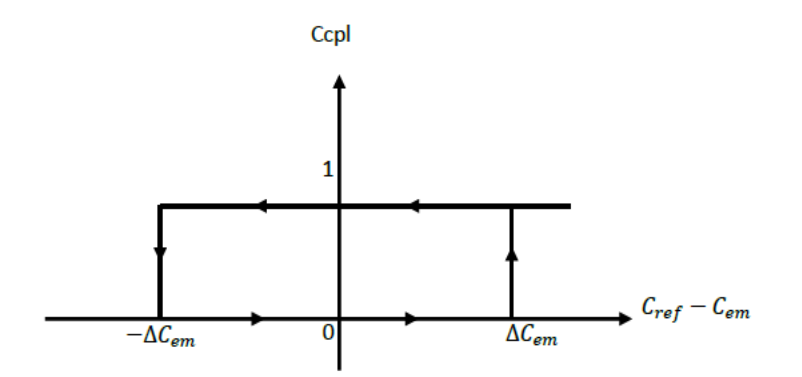

**Figure III.6**: Correcteur de couple à deux niveaux.

#### **III.8.3. Table de sélection des vecteurs tension de l'onduleur**

de tension approprié à chaque instant d'échantillonnage en fonction de l'état des comparateurs de flux et de couple et du secteur où se trouve le vecteur de flux statorique dans le plan (**α**-**β**). Plusieurs tables peuvent être choisies selon le type de contrôleur du couple et des performances dynamiques visées en termes de poursuite des références du flux et du couple et des ondulations sur le courant .[09]

|            |             |                                               |                                              |  | $1 \quad 2 \quad 3 \quad 4 \quad 5 \quad 6$   |  |
|------------|-------------|-----------------------------------------------|----------------------------------------------|--|-----------------------------------------------|--|
| $cflx = 1$ | $ccpl = 1$  |                                               | $V_2$ $V_3$ $V_4$                            |  | $V_5$ $V_6$ $V_1$                             |  |
|            | $ccpl = 0$  |                                               |                                              |  | $V_7$   $V_0$   $V_7$   $V_0$   $V_7$   $V_0$ |  |
|            | $ccpl = -l$ |                                               |                                              |  | $V_6$ $V_1$ $V_2$ $V_3$ $V_4$ $V_5$           |  |
| $cf\,x=0$  | $ccpl = I$  | $V_3$   $V_4$   $V_5$   $V_6$   $V_1$   $V_2$ |                                              |  |                                               |  |
|            | $ccpl = 0$  |                                               | $\mathbf{V}_0 = \mathbf{V}_7 - \mathbf{V}_0$ |  | $\mathbf{V}_7 - \mathbf{V}_0 - \mathbf{V}_7$  |  |
|            | $ccpl = -l$ | $V_{5}$                                       |                                              |  | $V_6$   $V_1$   $V_2$   $V_3$   $V_4$         |  |

**Tableau III.1 :** Table de commutations pour l'onduleur triphasé

#### **III.** *9.***Correcteur Proportionnelle-Intégrale PI** *:*

 Le correcteur de type PI est une régulation de type P auquel on a ajouté un terme intégral, il élabore alors une commande qui peut être donnée par la relation suivante :

$$
U_c(t) = k_p \varepsilon(t) + \frac{1}{T_i} \int_0^t \varepsilon(t) dt \to T L \to U_c(p) = k_p \varepsilon(p) + k_i \frac{d\varepsilon(p)}{p}
$$

Le terme intégral complète l'action proportionnelle puisqu'il permet de compenser l'erreur statique et d'augmenter la précision en régime permanent. L'idée est d'intégrer l'erreur de puis le début et d'ajouter cette erreur à la consigne, lorsque l'on se rapproche de la valeur demandée, l'erreur devient de plus en plus faible. Le terme proportionnel n'agit plus mais le terme intégral subsiste et reste stable, ce qui maintient le moteur à la valeur demandée.

L'intégrale agissant comme un filtre sur le signal intégré, elle permet de diminuer l'impact des perturbations (bruit, parasites), et il en résulte alors un système plus stable. Malheureusement, un terme intégral trop important peut lui aussi entraîner un dépassement de la consigne, une stabilisation plus lente, voire même des oscillations divergentes,

#### *Effets du correcteur proportionnel-Intégral :*

- Diminution du temps de montée.
- Elimination de l'erreur statique.
- Augmentation du temps de stabilisation.
- Augmentation du dépassement.

#### *Calcul des paramètres du régulateur PI :*

La forme mathématique du régulateur PI est donnée par :

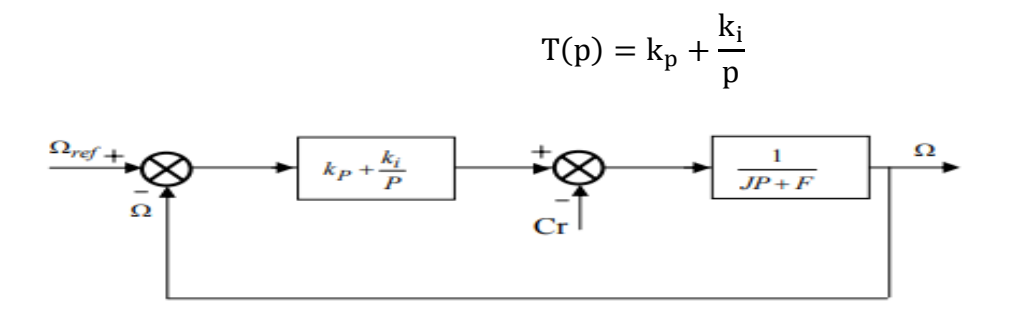

**Figure** III**.7**: Schéma fonctionnel du régulateur de

La fonction de transfert du système en boucle fermée en négligeant les frottements est donnée par :

$$
G(p) = \frac{k_p p + k_i}{\frac{k_p}{k_i} p + \frac{J}{k_i} p^2}
$$

Sachant que la fonction du transfert d'un système de second ordre est donné par l'expression suivante :

$$
G(p) = \frac{1}{1 + \frac{2\xi}{\omega_0}p + \frac{1}{\omega_0^2}p^2}
$$

Par analogie en peut trouver les paramètres du régulateur PI :

$$
\frac{k_p}{k_i} = \frac{2\xi}{\omega_0} \quad ; \quad \frac{J}{k_i} = \frac{1}{\omega_0^2} \quad ; \quad \frac{k_p}{k_i} = \tau
$$

On aura :

$$
k_p = \frac{4J}{\tau} \quad ; \quad k_i = \frac{4J}{\tau^2}
$$

La constante de temps électrique τ doit être inférieure à celle de la machine  $\frac{L_r}{R}$  $R_{r}$ 

#### **III.10. Application de la DTC à la MASDE :**

En se basant sur le modèle hexaphasé, et en faisant abstraction de la particularité de la MASDE liée aux courants harmoniques de circulation, nous pouvons généraliser et appliquer le principe de la DTC développé pour les systèmes triphasés à la MASDE dont la structure générale est présentée sur la Figure (III.9). Dans ce schéma, les valeurs instantanées du flux et du couple peuvent être estimées ou observées à partir des tensions et des courants statoriques..

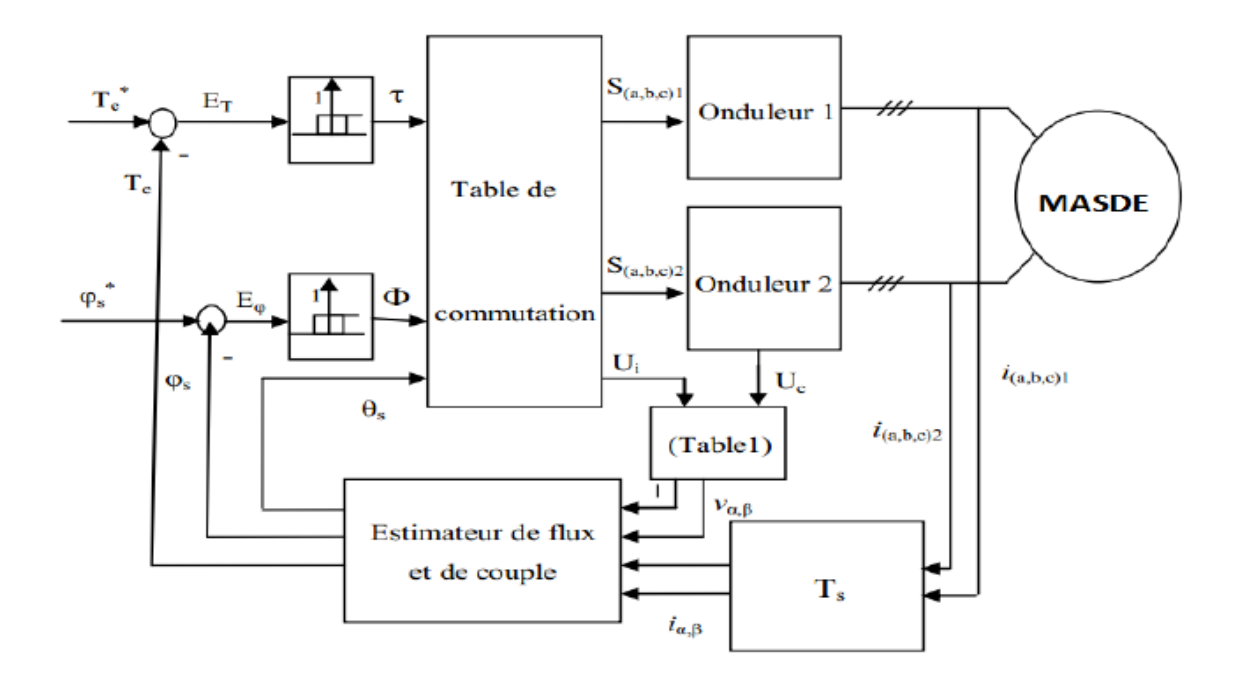

Figure (III. 8): Structure générale de la DTC appliquée à la MASDE

### III.10.1 Caractéristiques dynamiques du flux et du couple dans la MASDE : **III.10.1.1 Transformation de Park:**

Pour étoile 1 :  $[V_{S\alpha1}V_{S\beta1}] = [P(0)] [V_{S\alpha1}V_{Sb1}V_{Sc1}]$ 

$$
\begin{bmatrix} V_{sa1} \\ V_{s\beta 1} \end{bmatrix} = \begin{bmatrix} \sqrt{2} & -\frac{1}{2} & -\frac{1}{\sqrt{2}} \\ 0 & \frac{\sqrt{3}}{\sqrt{2}} & -\frac{\sqrt{3}}{\sqrt{2}} \end{bmatrix} \begin{bmatrix} V_{sa1} \\ V_{sb1} \\ V_{sc1} \end{bmatrix}
$$

Pour étoile 2 :  $[V_{S\alpha 2}V_{S\beta 2}] = [P(-\alpha)] [V_{S\alpha 2}V_{S\alpha 2}V_{S\alpha 2}]$  tel que :  $\alpha = 30^{\circ}$ 

$$
\begin{bmatrix} V_{s\alpha 2} \\ V_{s\beta 2} \end{bmatrix} = \begin{bmatrix} \frac{\sqrt{6}}{2} & \frac{\sqrt{6}}{2} & \mathbf{0} \\ \frac{\sqrt{2}}{2} & \frac{\sqrt{2}}{2} & -\sqrt{2} \end{bmatrix} \begin{bmatrix} V_{sa2} \\ V_{sb2} \\ V_{sc2} \end{bmatrix}
$$

**III.10.1.2 Equation des flux:** 

Pour étoile 1:

\n
$$
\begin{cases}\n\overline{\varphi_{s\alpha 1}} = \int_0^1 (\overline{V}_{s\alpha 1} - R_{s1} \overline{I}_{s\alpha 1}) dt \\
\overline{\varphi_{s\beta 1}} = \int_0^1 (\overline{V}_{s\beta 1} - R_{s1} \overline{I}_{s\beta 1}) dt\n\end{cases}
$$

Pour étoile 2 : $\sqrt{\frac{\varphi_{s\alpha 2}}{\varphi_{s\alpha 2}}} = \int_0^1 (V_{s\alpha 2})$  $\int_0^1 (\bar{V}_{s\alpha 2} - R_{s2} \bar{I}_{s\alpha 2}) dt$  $\overline{\varphi_{s\beta2}} = \int_0^1 (V_{s\beta2})$  $\int_0^1 (\bar{V}_{s\beta 2} - R_{s2} \bar{I}_{s\beta 2}) dt$ 

**La modale de flux**  $(\varphi_s)$ :

$$
\varphi_s = \sqrt{(\varphi_{s\alpha 1} + \varphi_{s\alpha 2})^2 + (\varphi_{s\beta 1} + \varphi_{s\beta 2})^2}
$$

**L'ongle de flux**( $\varphi_s$ ) :

$$
\theta_{s} = \text{Arctg}\left(\frac{\varphi_{sa1} + \varphi_{s\alpha2}}{\varphi_{s\beta1} + \varphi_{s\beta2}}\right)
$$

#### **III.10.1.3 Les expressions des couple électromagnétique de la machine MASDE** :

**Cem** =  $p(\varphi_{s\alpha1}I_{s\beta1} + \varphi_{s\alpha2}I_{s\beta2} - \varphi_{s\beta1}I_{s\alpha1} - \varphi_{s\beta2}I_{s\alpha2})$ 

#### **III.7. Simulation :**

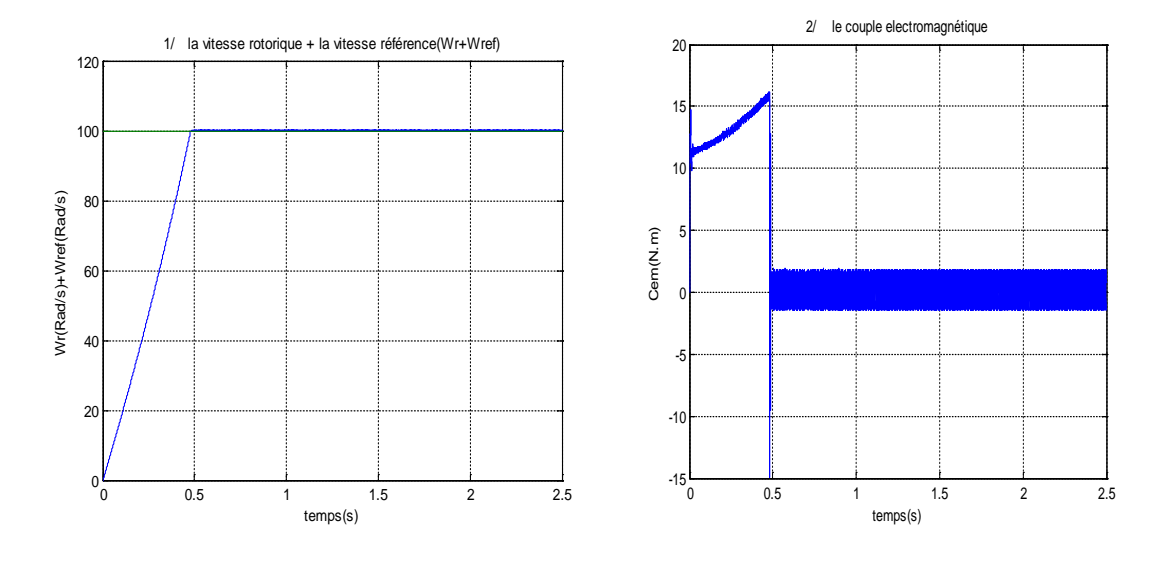

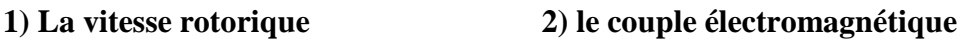

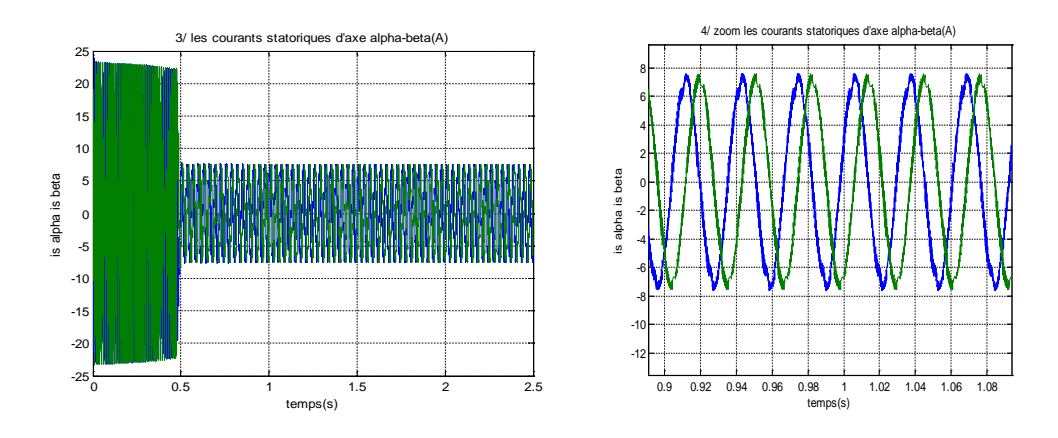

#### **3) les courants statoriques d'axe alpha-béta**

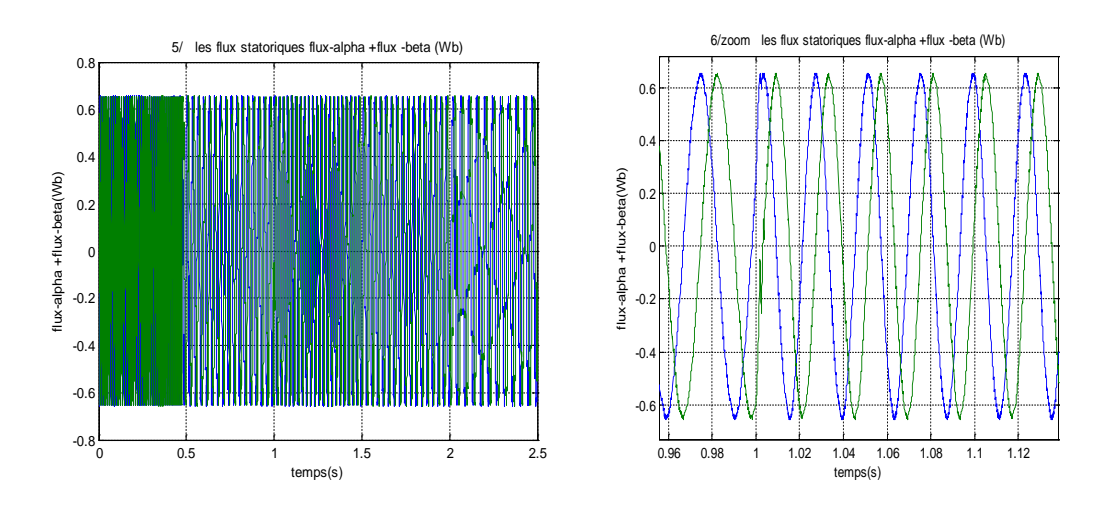

**4) les flux statoriques d'axe alpha-béta**

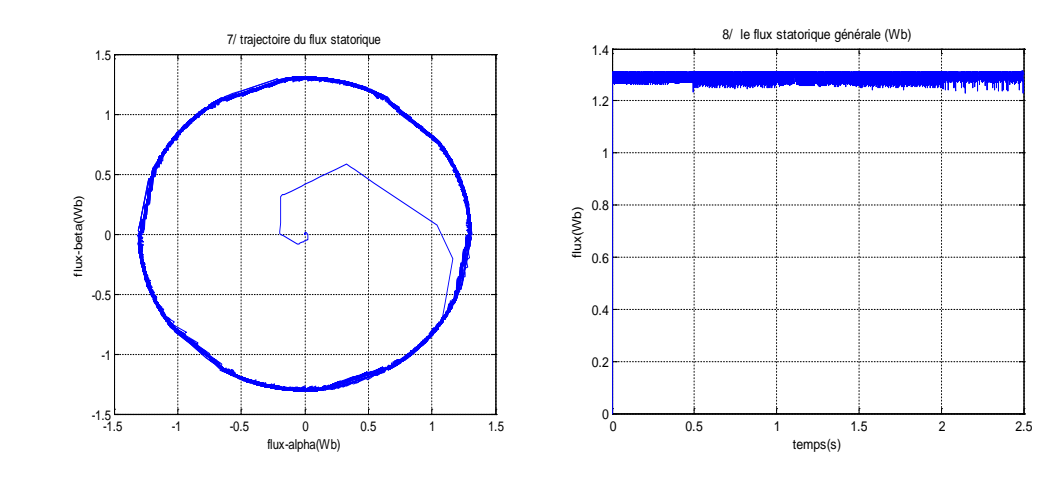

**5) La trajectoire du flux 6) le flux statorique générale** 

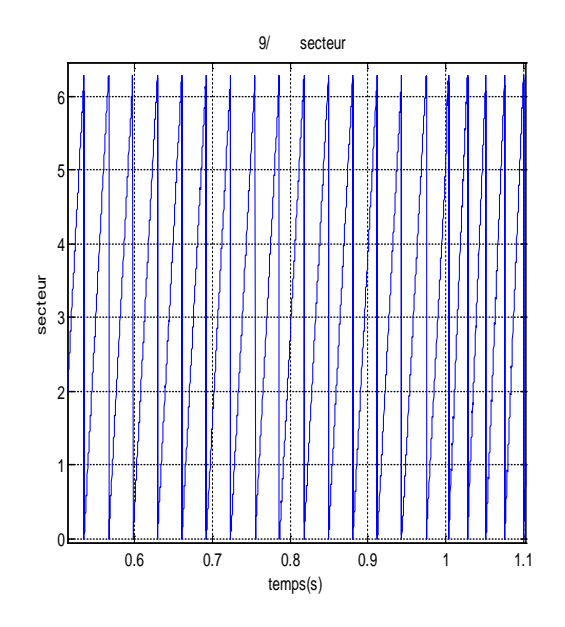

**7) le secteur**

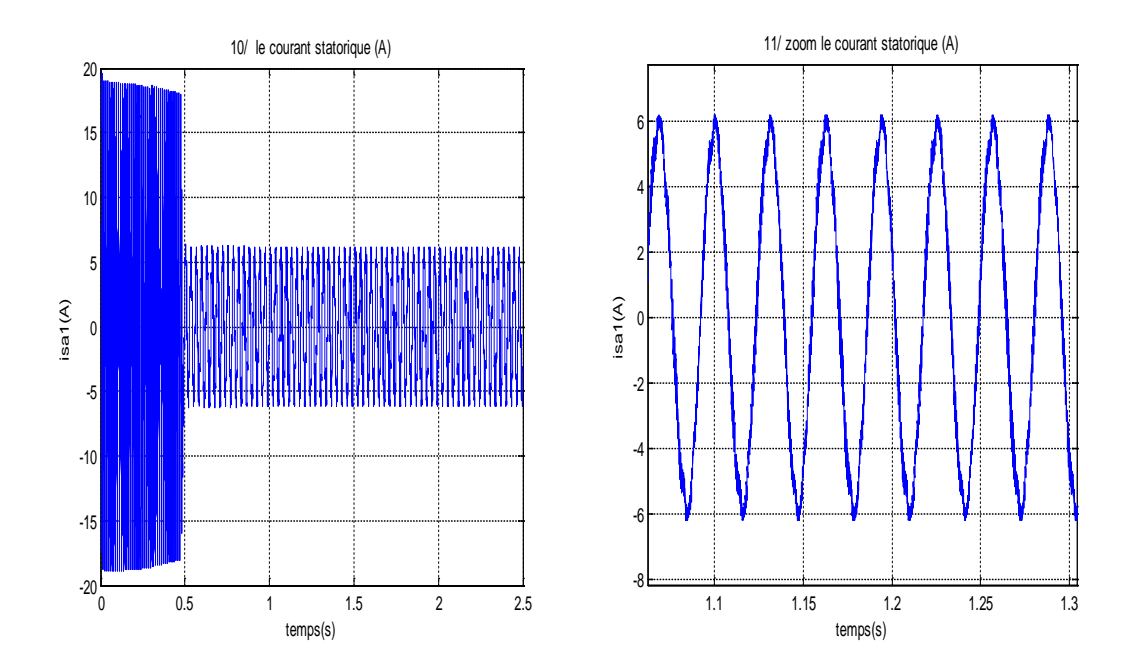

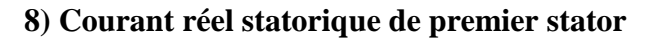

**Figure III.9 :**Evolution du flux et de la vitesse et des courants et des couples lors d'un démarrage à vide

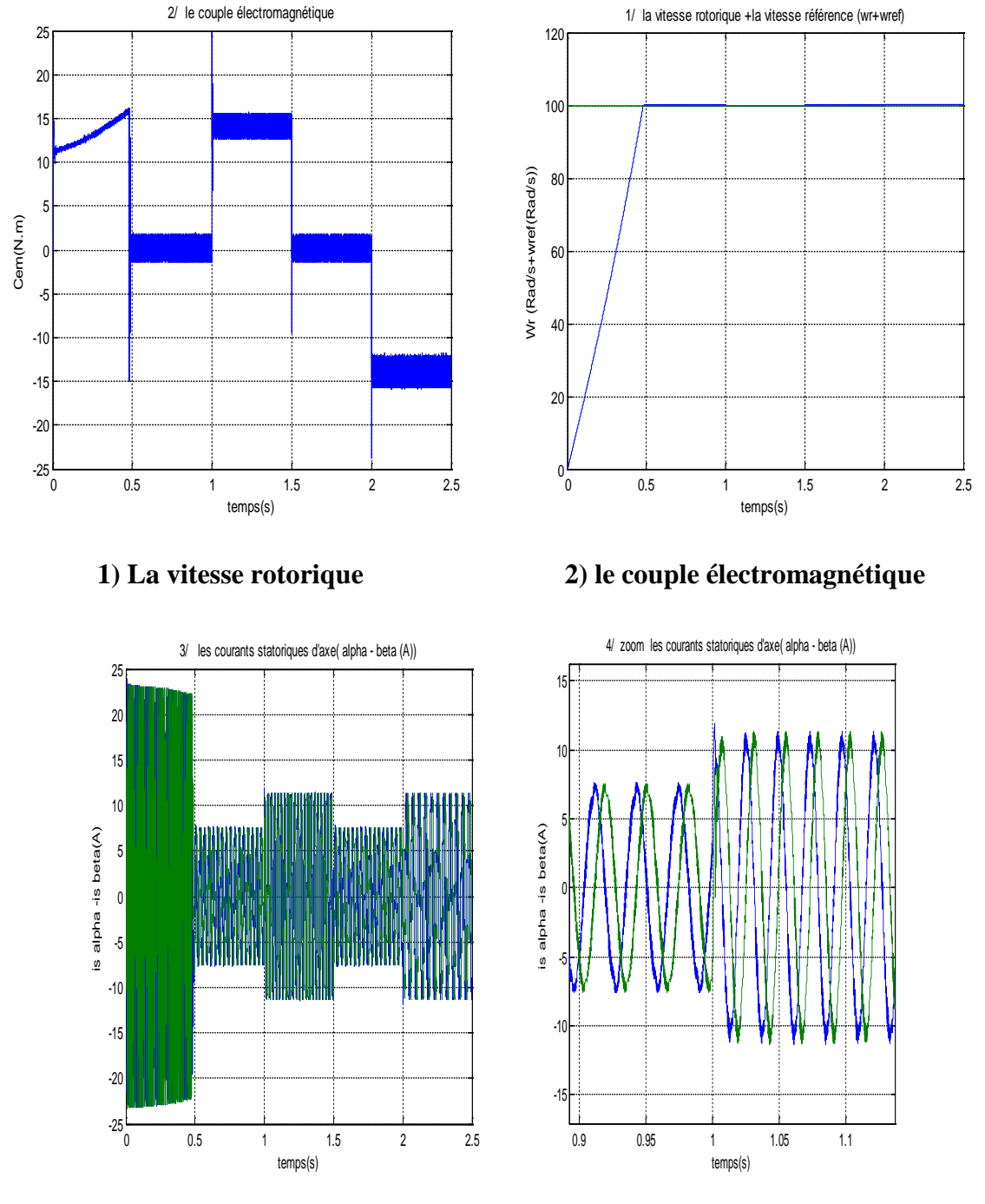

**3) les courants statoriques d'axe alpha-béta**

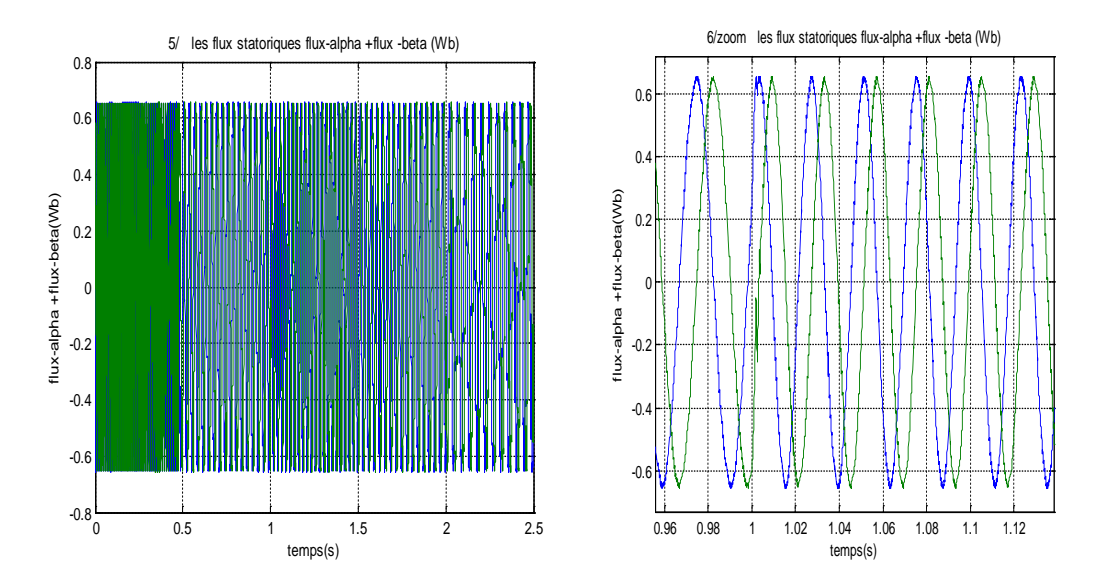

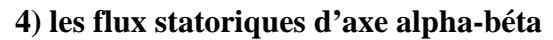

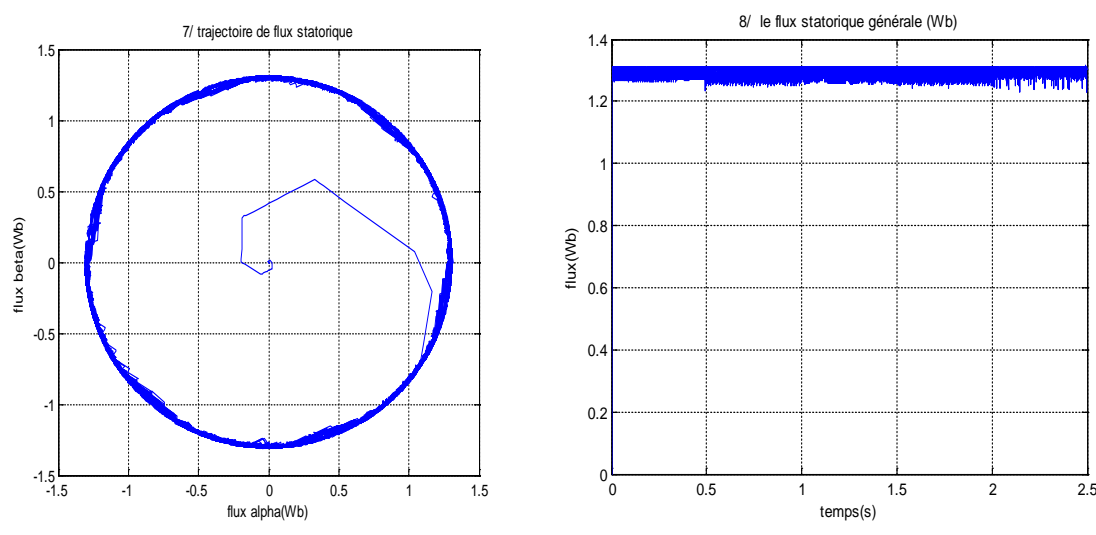

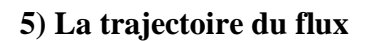

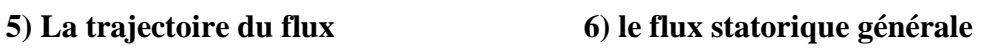

<mark>an na parkimada</mark>ny

temps(s)

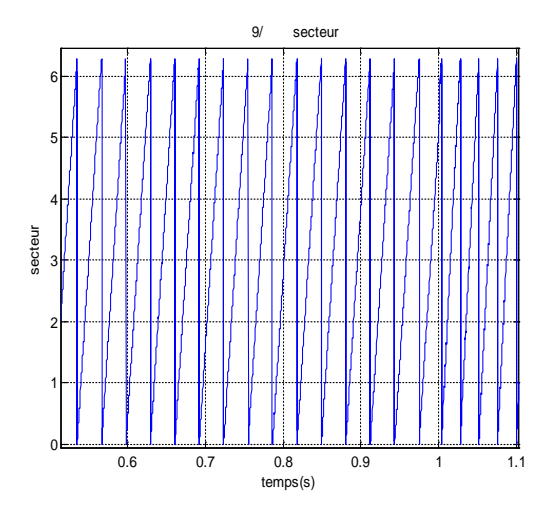

**7) le secteur**

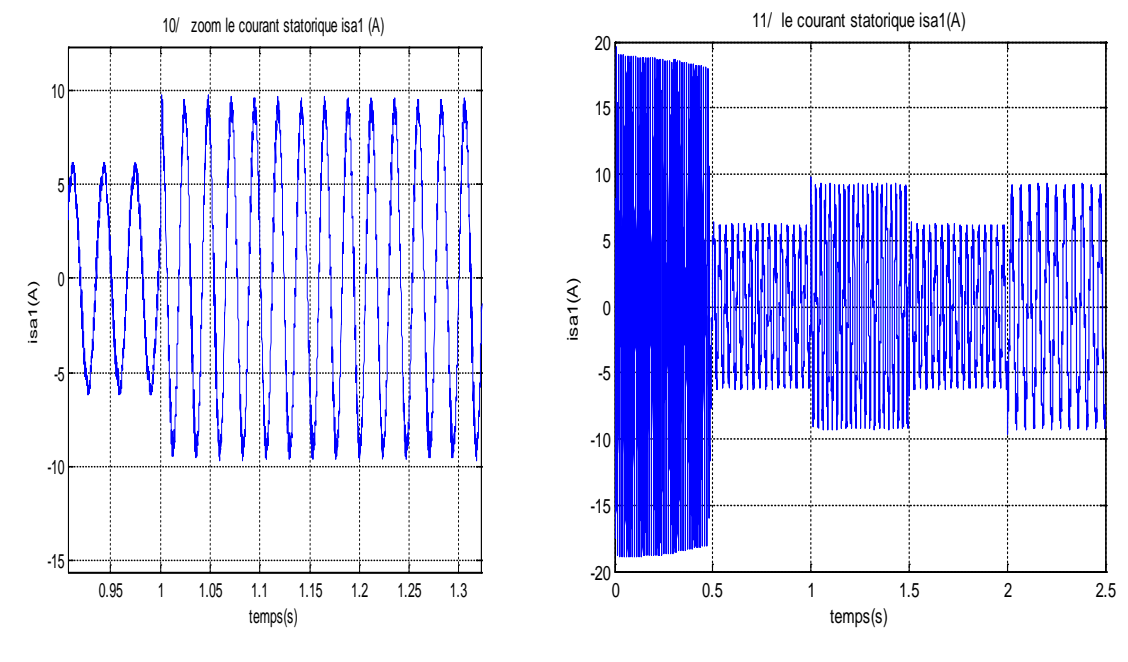

**8) Courant réel statorique de premier stator**

**FigureIII.10 :** Evolution du flux et de la vitesse et des courants et des couples d'une boucle fermée.

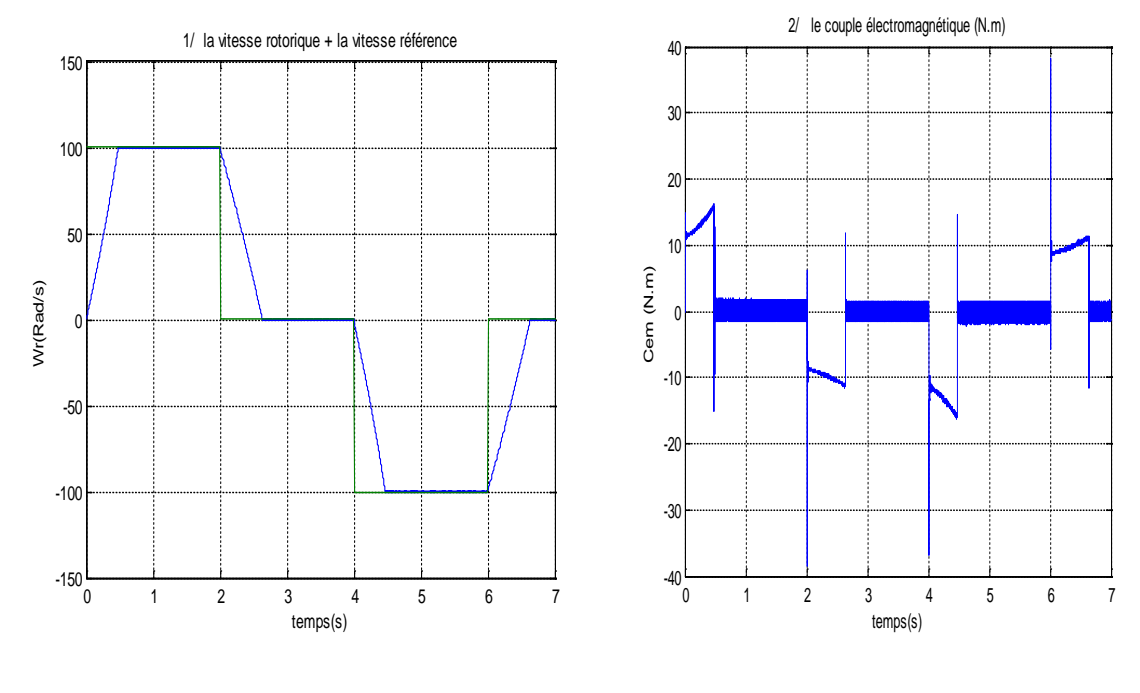

**1) La vitesse rotorique 2) le couple électromagnétique**

**FigureIII.11:** Evolution de la vitesse et de couple quand l'inverse de la vitesse de référence

#### **III.11.Interprétations des résultats** :

L'objectif de ces tests de simulation est de valider la technique de commande proposée, pour cela on a choisis trois tests différents, en absence et en présence de la charge et aussi pour une inversion de la consigne de vitesse.

Premièrement on testé le fonctionnement de la machine a vide avec une vitesse de référence égale à 100rad/s et un flux de 1.3 wb la simulation montre la fiabilité de la commande appliquée, nous remarquons que le couple électromagnétique repent au démarrage avec un pic de 16N.m de court durée (0.5 seconde ) du à l'initialisation du flux, puis tendre vers le régime permanent ou le couple s'annule avec des fortes ondulations, et que la vitesse repent au démarrage à vide sans dépassement malgré la dynamique du flux,

à t=1 s, la machine est chargée par un échelon de couple résistant égale à (15 N.m ),le couple électromagnétique répond avec influence négligeable puis se rétablit rapidement à sa référence, ce qui confirme le bon chois des coefficients du réglage du contrôleur de vitesse PI. A l'instant t=1.5 on annuler le couple une autre fois puis on a inversé la charge avec un couple -15N.m c'est un test très important pour tester la robustesse de la commande les résultats ont été très satisfaisantes le couple suit la variation de charge parfaitement mais toujours avec des ondulations aux tours de la valeur moyenne cette point négatif due à l'existence des régulateurs à hystérisai

Le dernier test est un test d'inversion de vitesse, d'après les résultats nous remarquons que la vitesse répond sans dépassement au démarrage à vide et lors de l'inversion sens de rotation avec un temps de repense très courte même. Ce qui montre par la suite que l'approche analytique proposée pour la conception du régulateur PI est assez rigoureuse et que la commande est robuste lors du démarrage à vide et l'inversion de sens de rotation, nous constatons aussi un dépassement du couple électromagnétique du à l'initialisation du flux, puis tendre vers le régime permanent ou le couple s'annule avec toujours des oscillations au tour de valeur moyenne

Finalement et pour le flux on remarque que Le flux rotorique suit bien sa référence, et il n'est pas affecté par les perturbations, ce qui prouve le parfait découplage réalisé.

#### **Conclusion**

Le principe du contrôle direct du couple, présenté dans ce chapitre, apporte une olution très intéressante aux problèmes de robustesse et de dynamique rencontrés dans le control vectoriel à flux rotorique orienté des machines alternative en générale.

En adaptant le schéma de principe du DTC développé pour les systèmes triphasés, nous avons montré que la MASDE peut être contrôlée de la même façon qu'une machine triphasée, à condition de tenir en compte du caractère spécifique de la MASDE qui réside dans la naissance des courants harmoniques de circulation du fait du couplage magnétique entre les deux étoiles statoriques.

Les résultats de simulation de la commande DTC de la MASDE élaborés dans ce chapitre montrent les performances de cette commande ou on peut conclure que la dynamique sur le couple électromagnétique est très importante tout en gardent une bonne précision de contrôle

Finalement on peut récapituler les caractéristiques de la DTC appliquée a la machine asynchrone a double étoile en des points :

- La commande indirecte des intensités et tensions statorique de la machine .
- L'obtention des flux et des courants statoriques proches des formes sinusoïdales .
- La réponse dynamique du couple de la machine est très rapide .
- L'existence des oscillations de couple qui dépend de la largeur des bandes descomparateurs à hystérésis.
- La fréquence de commutation de l'onduleur dépend de l'amplitude des bandesd'hystérésis.

## **Conclusion générale**

Dans ce mémoire, nous avons présenté le contrôle de la machine asynchrone double étoile par la commande directe du couple (DTC). Tout d'abord nous avons introduit le principe du DTC appliqué à une machine asynchrone triphasée, puis cette technique a été généralisée à la MASDE. En effet, cette stratégie est basée sur la détermination directe de la séquence de la commande appliquée à l'onduleur par l'utilisation de régulateurs à hystérésis

Moyennant les résultats de la simulation on peut conclure que cette stratégie d'entraînement permet de commander parfaitement la vitesse ou le couple, La réponse à un changement de couple est particulièrement rapide. Par conséquent, on peut maintenir une vitesse constante même lorsque la charge impose des chocs mécaniques importants.

Cette commande se caractérise par :

• L'exactitude dans l'estimation du couple électromagnétique dépend essentiellement de la précision de l'estimation du flux statorique, les tables de sélection des vecteurs de tension optimaux et les correcteurs à hystérésis. Ces correcteurs malgré leur simplicité sont les biens adaptés pour cette commande.

• La simplicité et l'efficacité de la commande directe du couple car elle n'utilise que la résistance statorique et la mesure directe des courants statorique.

• L'apparition des oscillations au niveau de couple, à cause de l'utilisation des correcteurs à hystérésis, diminue la précision et provoque un bruit acoustique dans la machine

Vu aux résultats de simulation on peut dire que l'existence des oscillations au niveau de couple entraîne probablement la fatigue de certains des composants de la machine, ce résultats est très important pour ce la il est préférable de travailler avec une fréquence de calcul élevée afin de réduire les oscillations de couple provoquées par les régulateurs à hystérésis. Cette condition se traduit par la nécessité de travailler avec des systèmes informatiques de haute performance afin de satisfaire aux contraintes de calcul en temps réel.

Finalement, nous recommandons la poursuite des recherches sur la commande par DTC, où plusieurs améliorations peuvent être apportées à ce travail, à savoir :

- L'utilisation des onduleurs multi-niveaux et les convertisseurs matriciels afin d'augmenter le nombre de vecteurs tensions utiles, ce qui minimise les fluctuations du couple électromagnétique.
- L'utilisation un observateur/estimateur robuste permettant l'estimation de la vitesse rotorique de la MAS (filtre de Kalman, techniques d'intelligence artificielle, etc…).

## **BIBLIOGRAPHIE**

[1] Hadiouche. D , « Contribution à l'étude de la machine asynchrone double étoile ,modélisation , alimentation et structure », Thèse de doctorat ,Université Henri Poincaré ,Nancy ,France, 2000.

[2] YOUSFI.M, BOUHENAF.Z '' Commande Directe Du Couple De La Machine Synchrone Double Etoile Alimentée Par Deux Types D'onduleurs'' mémoire de fin étude, ENP, 2007

[3] BOUNADJA. E '' Commande vectorielle sans capteur de vitesse d'une machine asynchrone double étoile '' memoire magister, Université Chlef, 2008

[4] F. khoucha, "Implémentation sur DSP d'un observateur de flux pour la commande directe du couple d'une MAS sans capteur mécanique", Mémoire de Magister, EMP, Alger, 2004.

[5] Rachide Abdessamade « modélisation et simulation des machines électriques » édition ellipes France mai 2011.

[6] R .Abedssamed, M.Kadjoudj,''Modélisation des machines électriques'',presses de l'Université de Batna ,Algérie ,1997.

[7] Merabet.E "Commande Floue Adaptative d'une Machine Asynchrone Double Etoile", Mémoire de Magister en Electrotechnique ", Université de Batna, 2008

[8] I. Takahashi, T. Noguchi, ″A new quick-response and high-efficiency control strategy of induction motor″, IEEE Trans. Indus. Appli, Vol.22, N°.5, Sept/Oct 1986

[9] S. Belkacem, F. Naceri, R. Abdessemed and B. Kiyyour: Performance analysis of a speed sensorless induction motor drive based on DTC Scheme. Int. J.of Electrical and Power Engineering, 1(2), (2007), 158-164

[10] F. khoucha, "Implémentation sur DSP d'un observateur de flux pour la commande directe du couple d'une MAS sans capteur mécanique", Mémoire de Magister, EMP, Alger, 2004.

[11] A. Ali guechi et B. Tabache, "Implémentation sur DSP d'un observateur de Luenberger pour la commande(DTC) d'un moteur asynchrone sans capteur mécanique", Mémoire d'ingénieur, EMP, Alger, 2003.